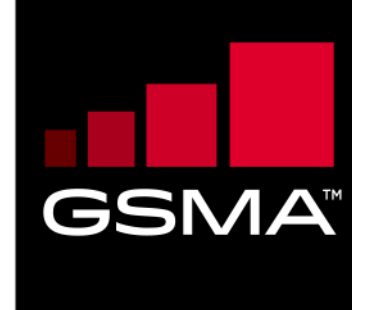

 $\overline{\phantom{a}}$ 

# **Mobile Money API Specification 1.2.0 Merchant Payments**

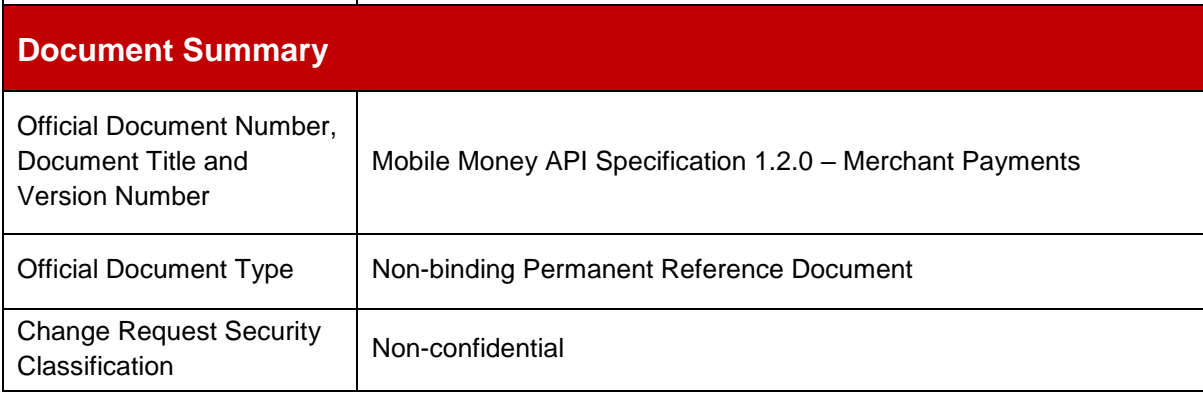

© GSMA © 2021. The GSM Association ("Association") makes no representation, warranty or undertaking (express or implied) with respect to and does not accept any responsibility for, and disclaims liability for the accuracy or completeness or timeliness of the information contained in this document. The information contained in this document may be subject to change without prior notice. This document has been classified according to the GSMA [Document Confidentiality Policy.](https://infocentre-qa.concentra.co.uk/_layouts/Infocentre/InfocentreRedirect.aspx?WebId=4d56f3a7-dbc9-4a09-9a58-4aed6a0921d4&ListId=97eb8308-dd5f-422e-bbc5-8bee9731f160&ItemId=a8a9e2e4-c802-4e9c-b1f2-e85bafed771d) GSMA meetings are conducted in full compliance with the GSMA Antitrust Policy.

# **Document History**

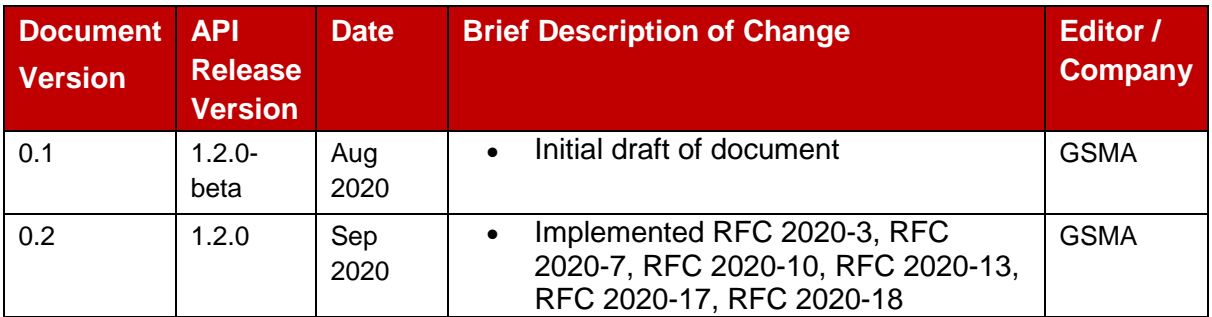

### **Other Information**

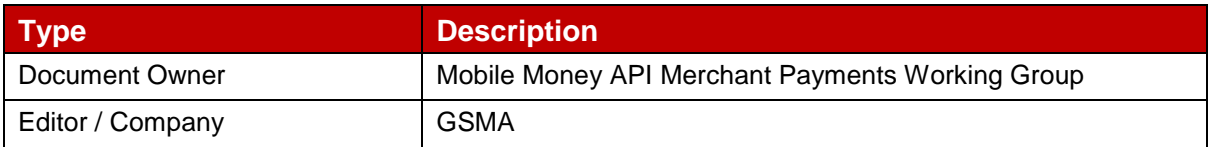

# **Table of Contents**

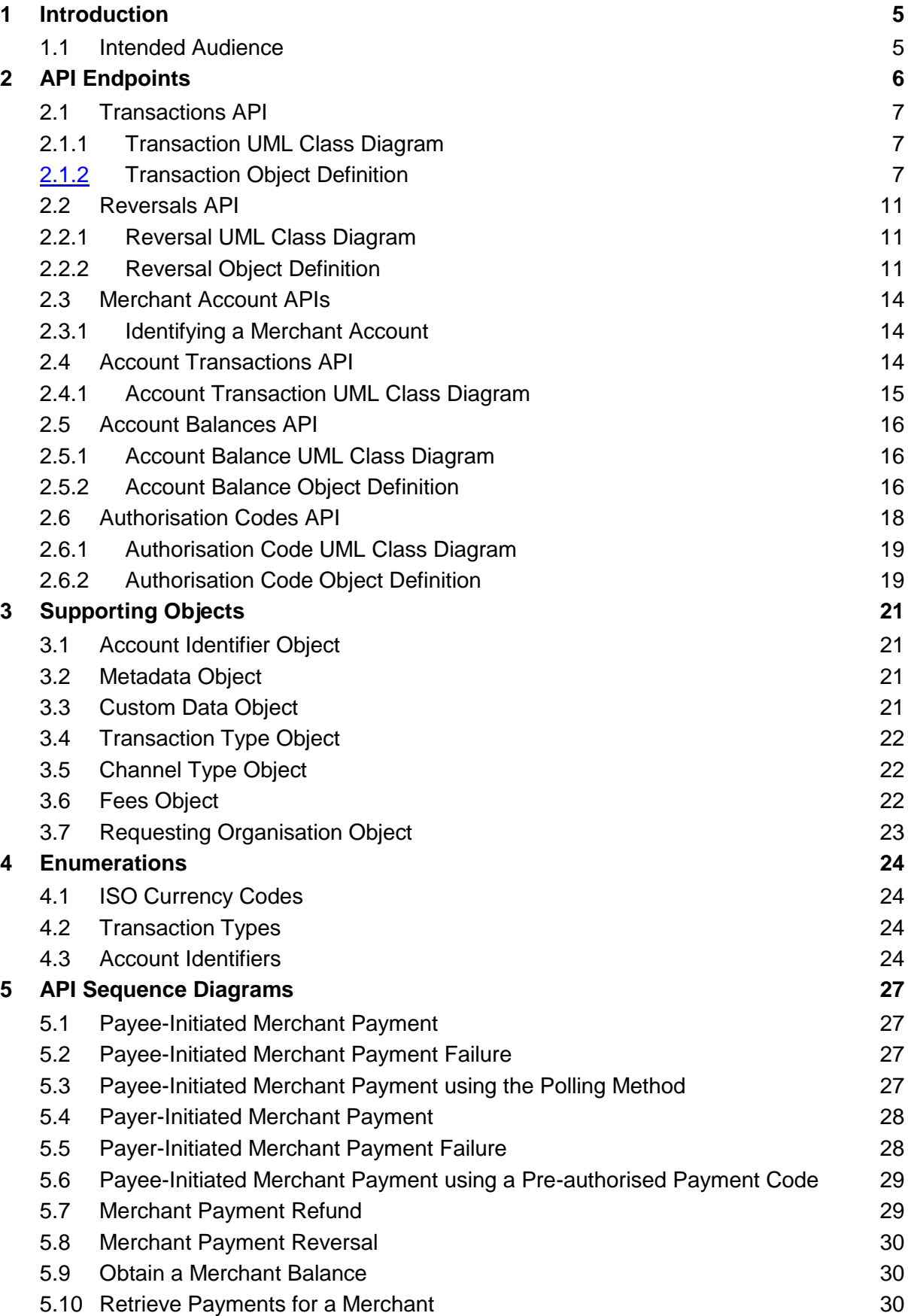

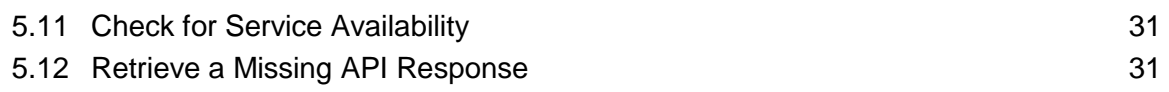

# <span id="page-4-0"></span>**1 Introduction**

The purpose of this document is to specify the endpoints, fields, objects, and enumerations for Merchant Payment Mobile Money APIs, which are a subset of the [GSMA Mobile Money](https://www.gsma.com/mobilefordevelopment/mobile-money/mobile-money-api/)  [API Specification.](https://www.gsma.com/mobilefordevelopment/mobile-money/mobile-money-api/) The Merchant Payment Mobile Money APIs allow merchants to accept payments from mobile money customers. Supported payment mechanisms include:

- **Payee-initiated merchant payment**. The merchant initiates the payment and the payer is requested to authenticate to confirm acceptance by the mobile money provider.
- **Payer-initiated merchant payment**. The payer initiates the payment by specifying the merchant that is to be paid.
- **Merchant payment via pre-authorised payment code**. The payer generates a payment authorisation code up to a maximum payment amount. The merchant then enters or scans (if rendered as a QR code) the payer's code to perform the payment.

Closed loop and open-loop merchant payments are supported by the Mobile Money API. Closed loop merchant payments occur where the payer and payee accounts reside with the same mobile money provider. Open loop payments occur where the payer and payee accounts reside with different mobile money providers.

For further reading, please refer to the following documents:

- **Mobile Money API Introduction**. Introduces the use and benefits of the Mobile Money API. Also provides a glossary of terms used by the Mobile Money API specifications.
- **Mobile Money API Fundamentals**. Specifies the design principles, behaviours, and error handling of the Mobile Money API.
- **Mobile Money API Master Specification**. Documents all Mobile Money API endpoints, fields, objects, and enumerations.

All documentation can be found on the [GSMA Mobile Money API Developer Portal.](https://developer.mobilemoneyapi.io/)

This document contains the following sections:

- [API Endpoints](#page-5-0)
- [Supporting Objects](#page-20-0)
- **•** [Enumerations](#page-23-0)
- [API Sequence Diagrams](#page-26-0)

#### <span id="page-4-1"></span>**1.1 Intended Audience**

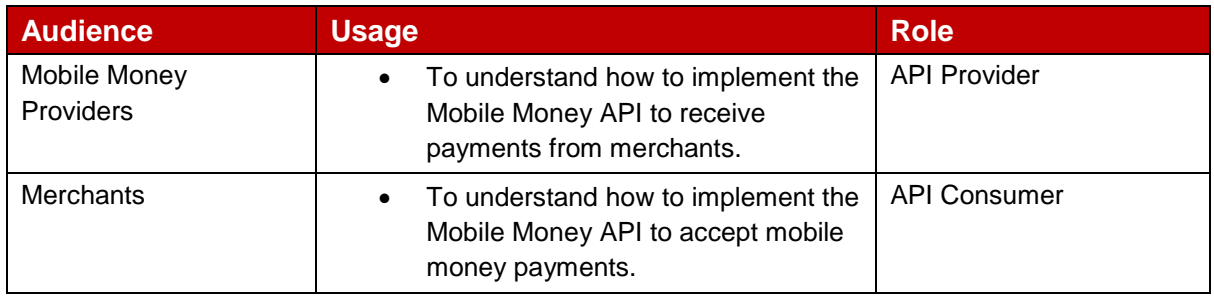

# <span id="page-5-0"></span>**2 API Endpoints**

API endpoint fields are described in this specification as follows:

- The field **name**.
- The field **type**.
- **Description** of the field.
- **Optionality** of the field, i.e. whether the field must be supplied. Optionality is identified as per follows:
	- $\rightarrow$  Request optionality
	- $\leftarrow$  Response optionality
	- O Field is optional
	- M Field is mandatory
	- C Field is conditional

NA Field does not need to be supplied. If supplied, it will be ignored.

- **Reference** where the field is an array and/or is defined by another object.
- **Validation** applied to the field, including enumeration, field length and use of regular expressions to validate format.

Please note that string fields have a default maximum length of 256 characters unless specified otherwise.

### <span id="page-6-0"></span>**2.1 Transactions API**

Merchant payments can be created and viewed using Transactions APIs.

The following paths are permitted:

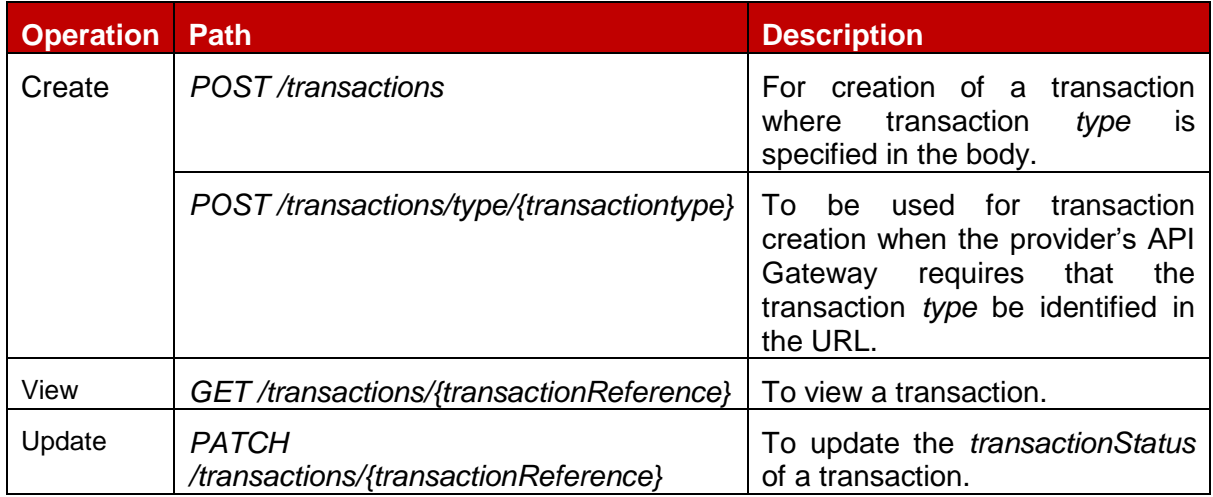

# <span id="page-6-1"></span>**2.1.1 Transaction UML Class Diagram**

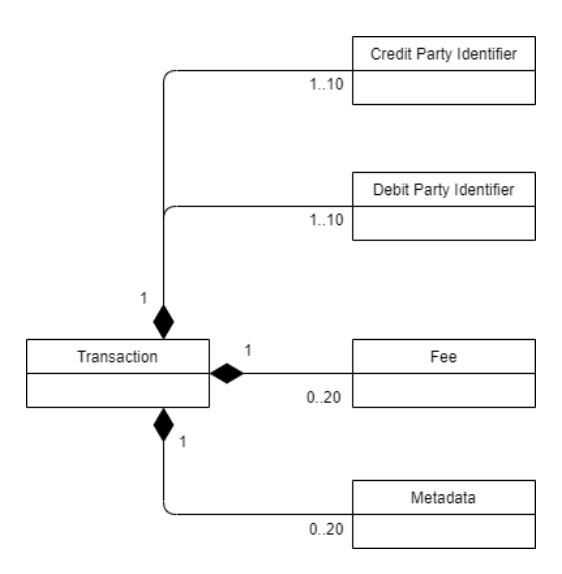

**Figure 2-1 Transaction UML Class Diagram**

# <span id="page-6-2"></span>**2.1.2 Transaction Object Definition**

# **Transaction Object**

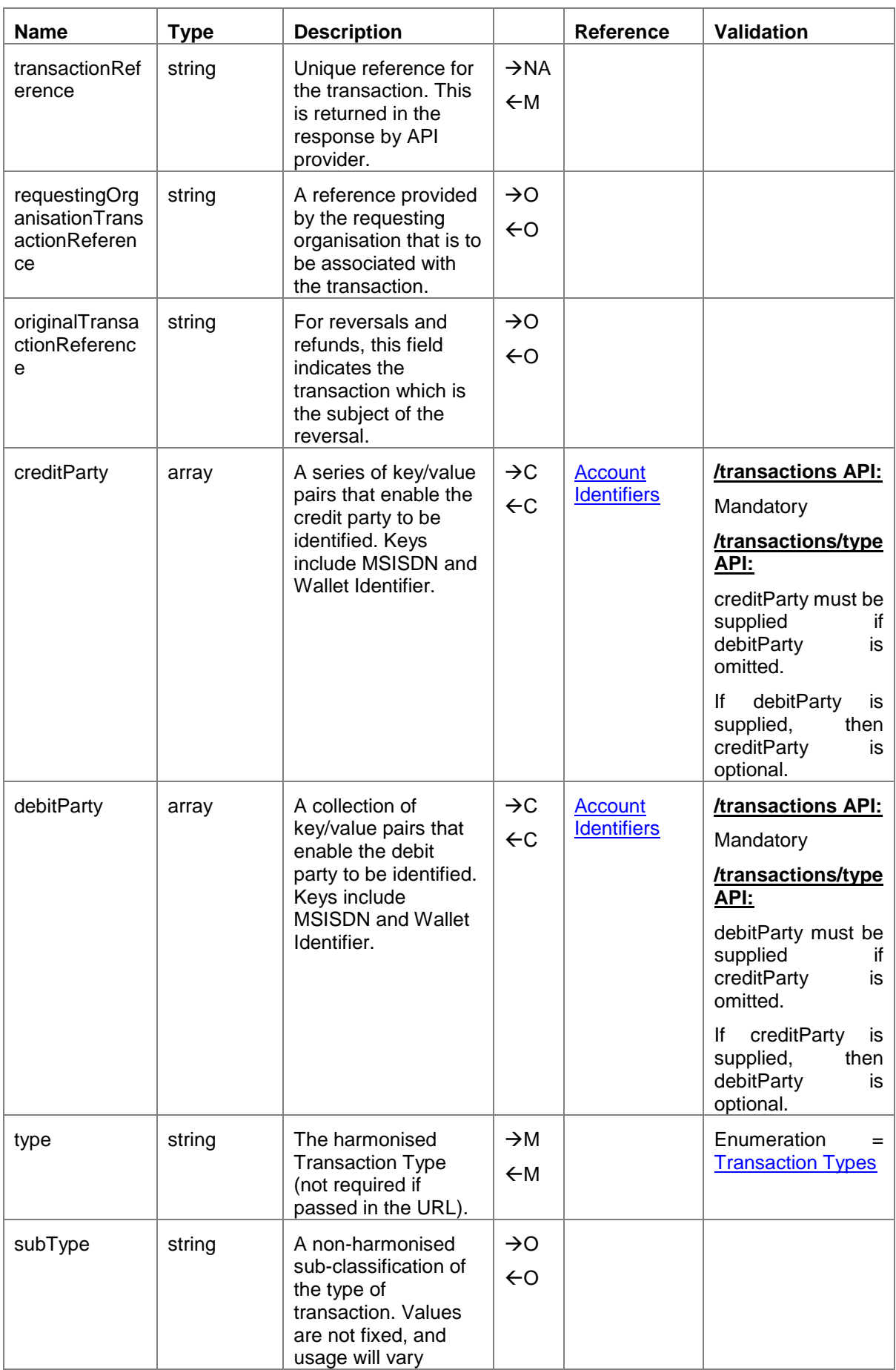

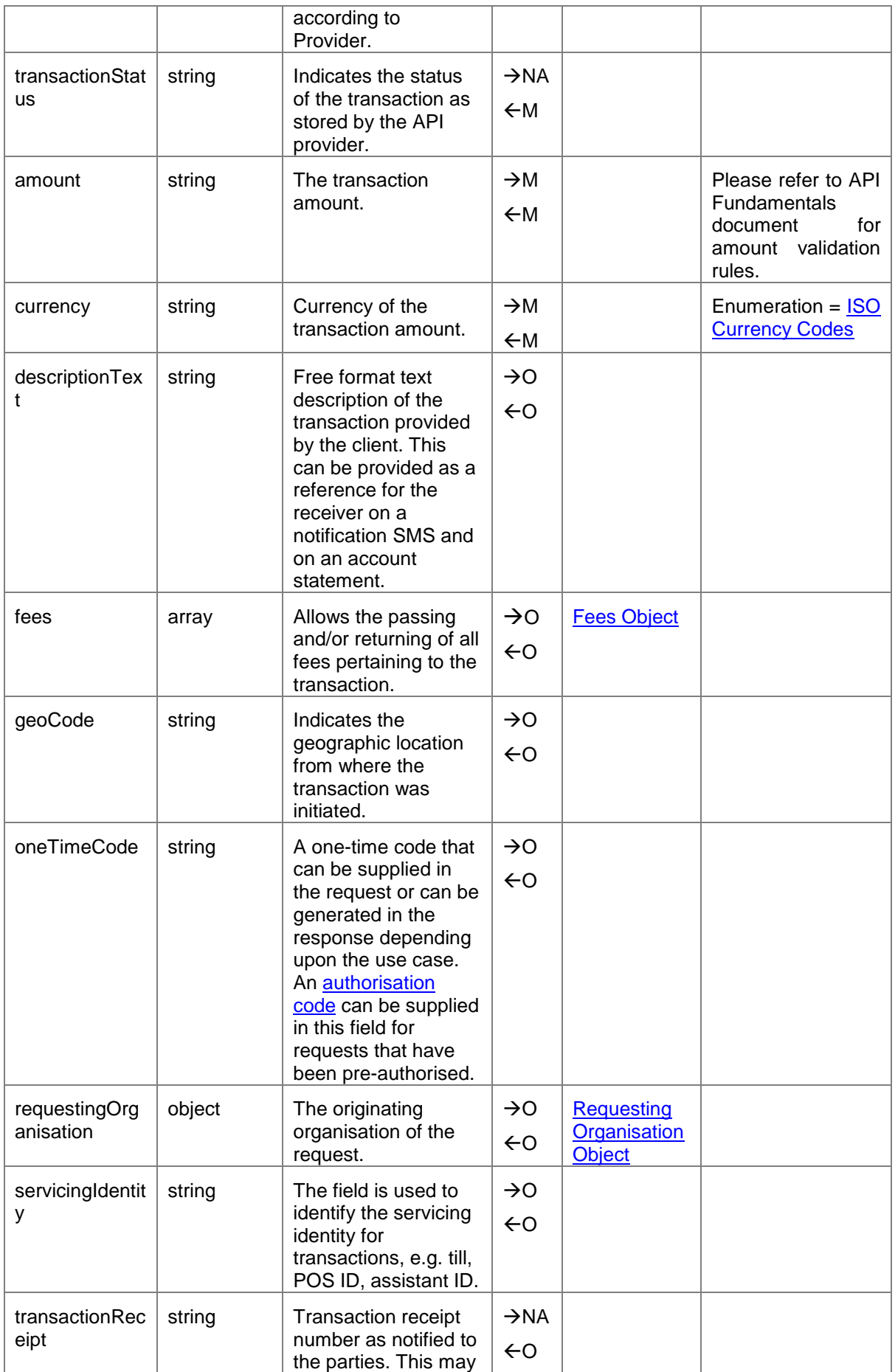

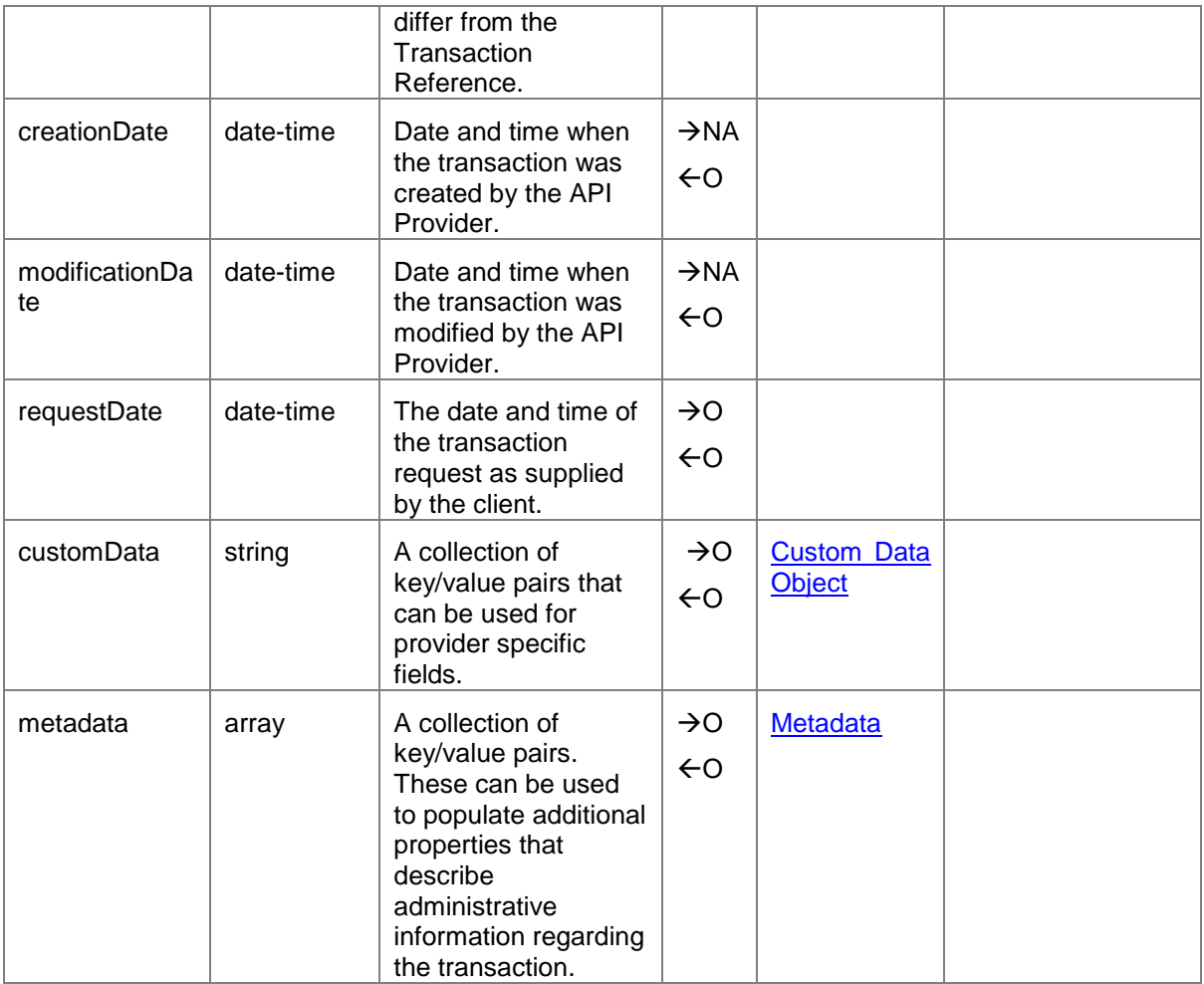

#### <span id="page-10-0"></span>**2.2 Reversals API**

The Reversals API is used to reverse, adjust, or refund a merchant payment. The originating transaction reference must be provided in the path in order to identify the payment to be reversed. For a partial reversal, the amount needs to be supplied.

For viewing or updating reversals, the [Transactions API](#page-6-0) should be used. For performing a refund without the original transaction reference, use the [Transactions API.](#page-6-0)

The supported path is *POST /transactions/{originalTransactionReference}/reversals*.

#### <span id="page-10-1"></span>**2.2.1 Reversal UML Class Diagram**

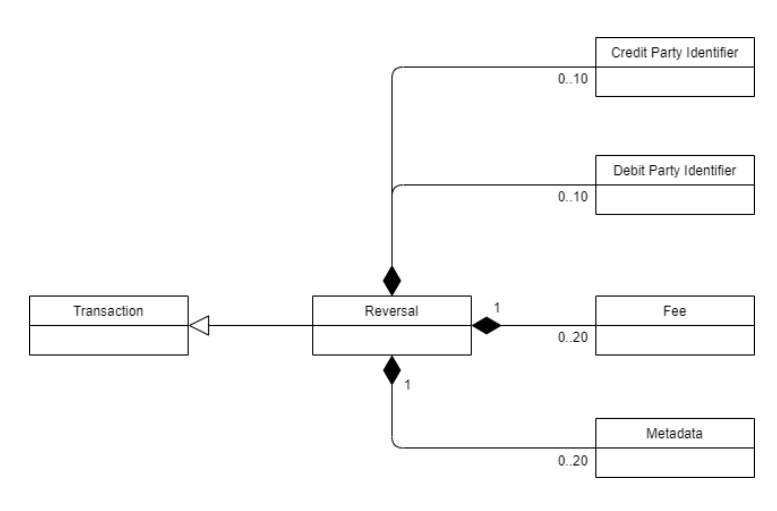

**Figure 2-2 Reversal UML Class Diagram**

# <span id="page-10-2"></span>**2.2.2 Reversal Object Definition**

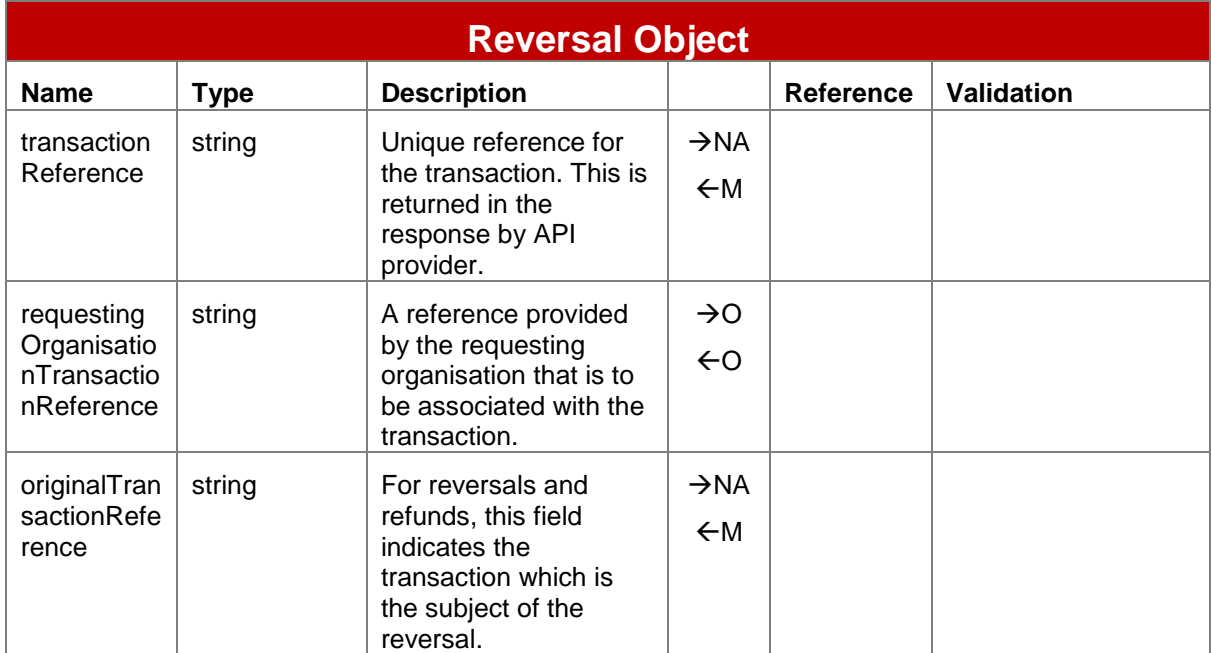

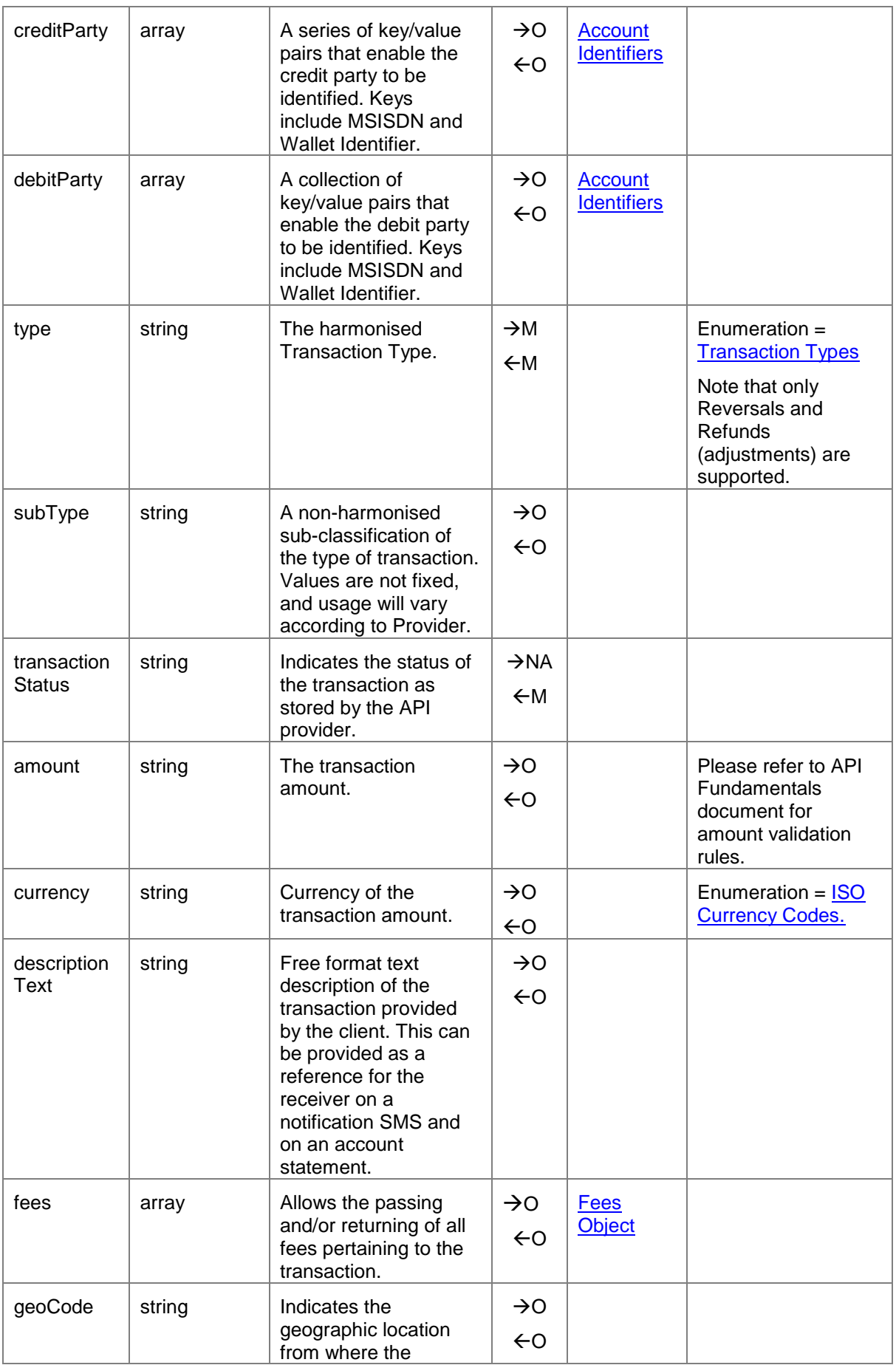

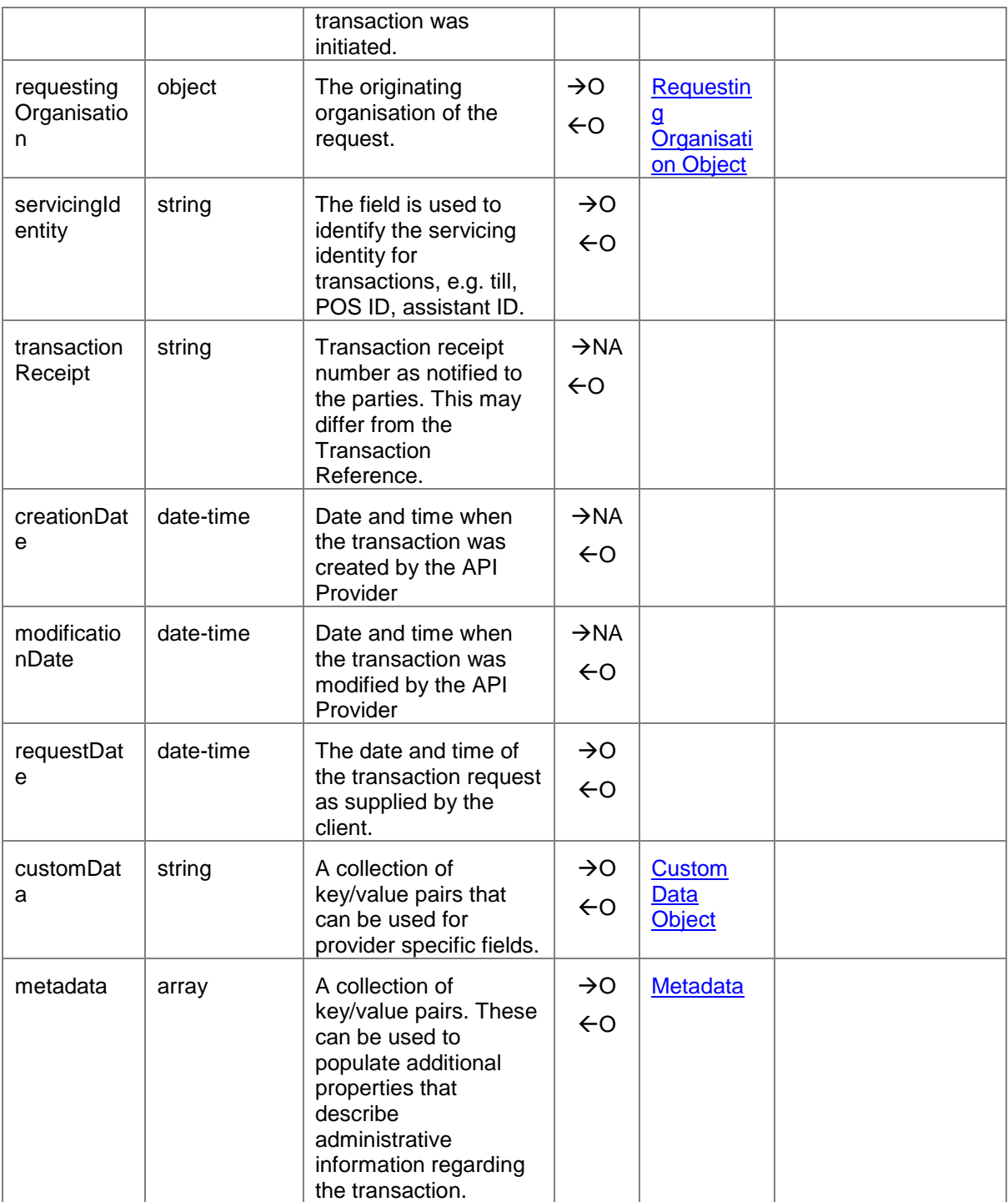

#### <span id="page-13-0"></span>**2.3 Merchant Account APIs**

Using the mobile money APIs, merchants can:

- View payments for their account.
- View their account balance.

#### <span id="page-13-1"></span>**2.3.1 Identifying a Merchant Account**

Two methods are provided for identifying a merchant account, the single identifier method, and the multiple identifiers method.

#### <span id="page-13-3"></span>**2.3.1.1 Single Identifier Method**

In the scenario where one identifier suffices to uniquely identify an account, the following path is to be used: */accounts/{identifierType}/{identifier}*.

#### <span id="page-13-4"></span>**2.3.1.2 Multiple Identifiers Method**

Where a single identifier is not sufficient to identify an account, the following path is to be used:

*/accounts/{accountIdentifier1}@{value1}\${accountIdentifier2}@{value2}\${accountIdentifier3} @{value3}*.

The path uses a '\$' delimiter to separate each identifier, up to a limit of three account identifiers. Each key/value is delimited by '@'.

The list of permitted account identifiers supported by the Mobile Money API can be found in the Account Identifiers section.

#### <span id="page-13-2"></span>**2.4 Account Transactions API**

A merchant should use this API to return a list of payments against their account. One of the following paths can be used:

*GET /accounts/{identifierType}/{identifier}/transactions* – [single identifier method](#page-13-3)

or *GET /accounts/{Account Identifiers}/transactions* – [multiple identifiers](#page-13-4) method

To filter the number of records returned, the following query strings can be used:

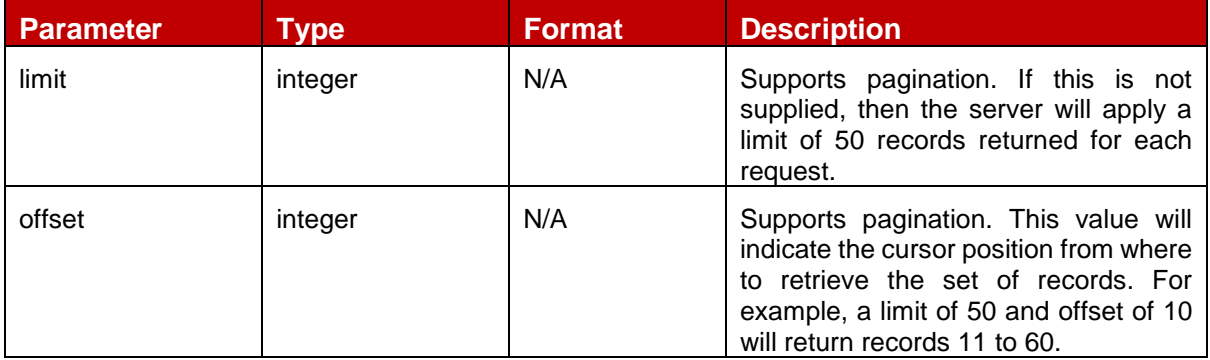

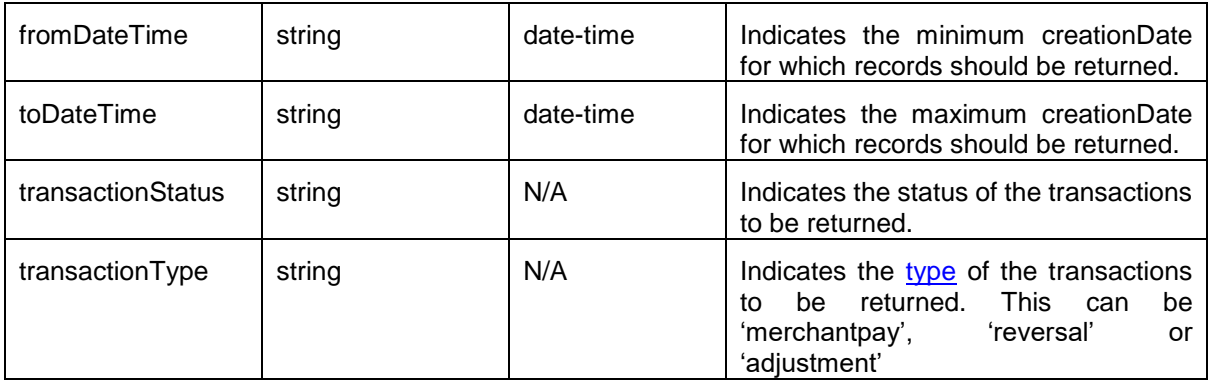

- Note 1: For a harmonised behavior, API Providers should make sure that the transactions are returned in descending date created order.
- Note 2: HTTP response headers are returned with each response indicating the total number of records available (X-Records-Available-Count) and total number of records returned (X-Records-Returned-Count).

#### <span id="page-14-0"></span>**2.4.1 Account Transaction UML Class Diagram**

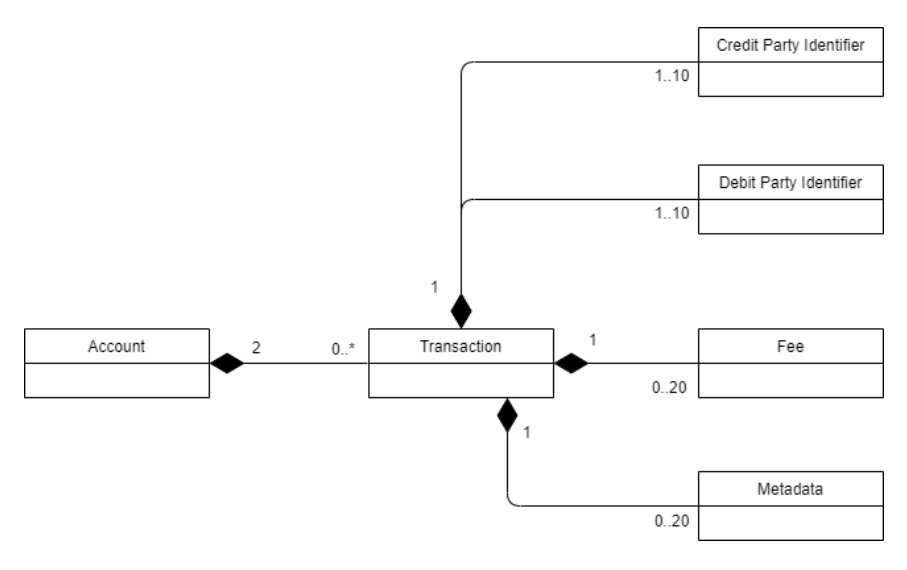

**Figure 2-3 Account Transaction UML Class Diagram**

### <span id="page-15-0"></span>**2.5 Account Balances API**

Using the Account Balances API, a merchant can check their balance. Permitted paths are:

*GET* /accounts/{identifierType}/{identifier}/transactions – [single identifier method](#page-13-3)

or *GET /accounts/{Account Identifiers}/transactions* – [multiple identifiers](#page-13-4) method

A 'self' version is also available where the calling API client is the merchant account holder. Path for the 'self' version is */accounts/balance*.

#### <span id="page-15-1"></span>**2.5.1 Account Balance UML Class Diagram**

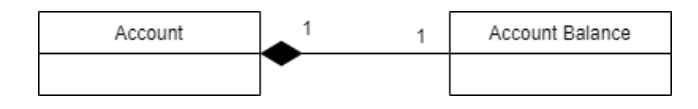

**Figure 2-4 Account Balance UML Class Diagram**

#### <span id="page-15-2"></span>**2.5.2 Account Balance Object Definition**

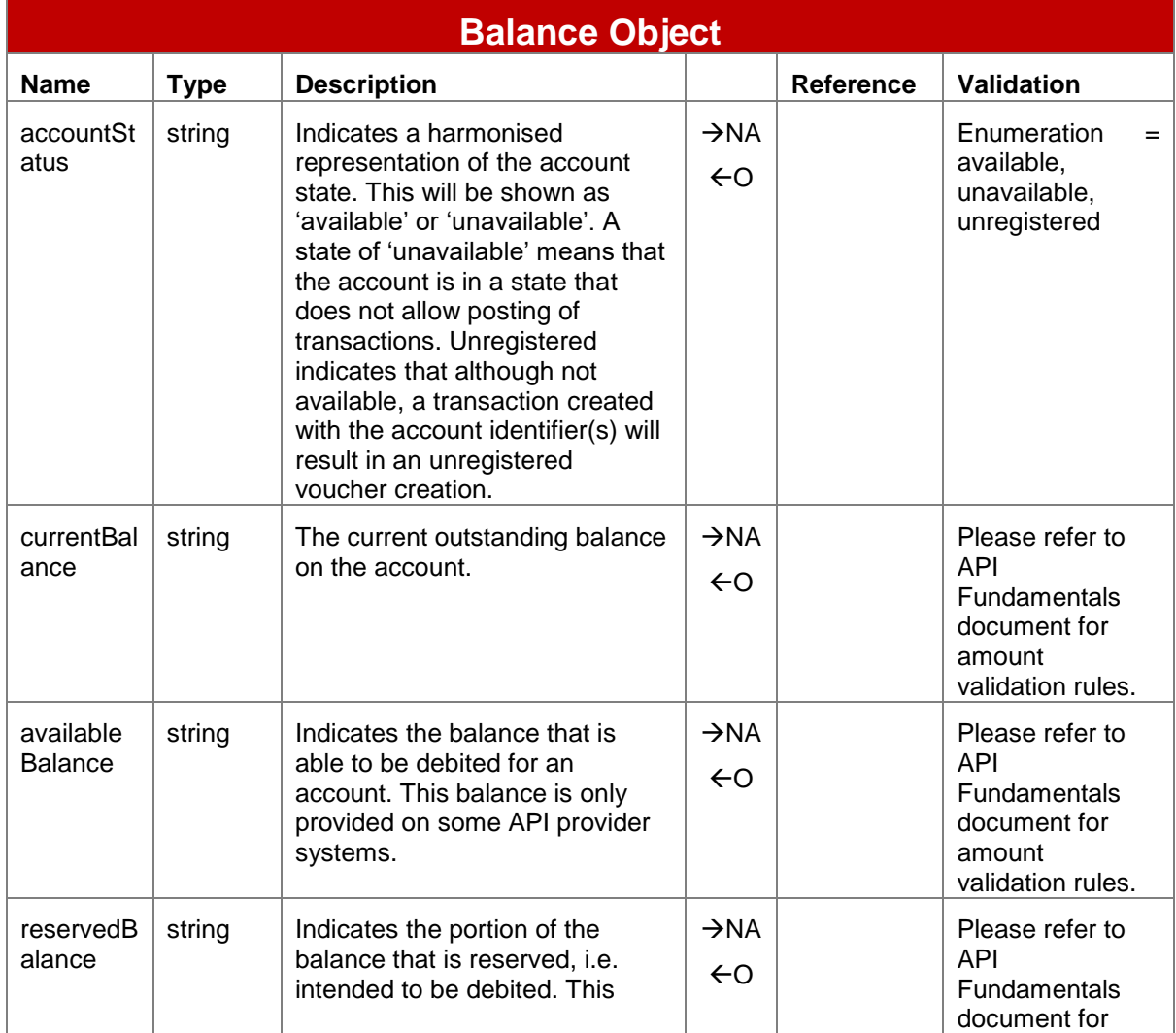

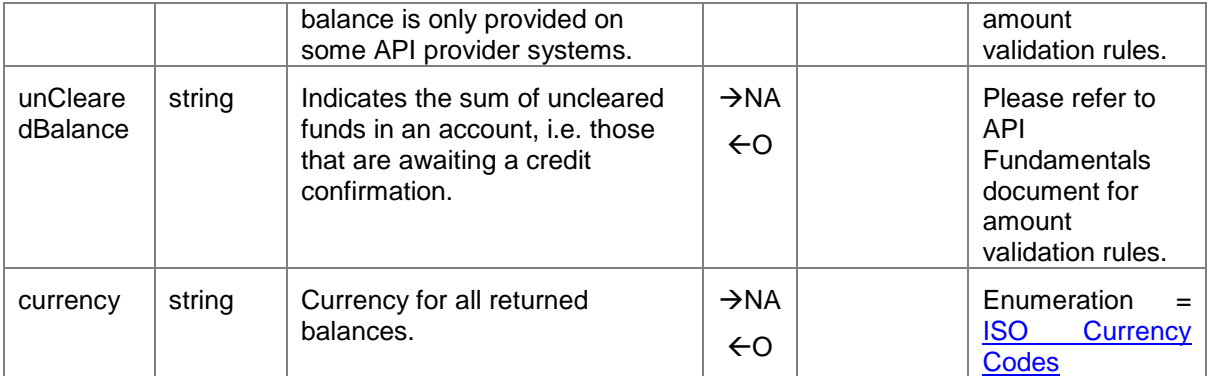

#### <span id="page-17-0"></span>**2.6 Authorisation Codes API**

The Authorisation Codes APIs allow a payer to generate a payment code which when presented to the payee, can be redeemed for an amount associated with the code.

Authorisation codes can be set to expire. Note that expiry time can be specified via the API, however the mobile money provider may mandate a common expiry period for all codes.

The following paths are permitted:

- **Generate** an Authorisation Code. *POST /accounts/{identifierType}/{identifier}/authorisationcodes* or *POST /accounts/{Account Identifiers}/authorisationcodes*
- **Cancel** an Authorisation Code*. PATCH /accounts/{identifierType}/{identifier}/authorisationcodes/{authorisationCode}* or *PATCH /accounts/{Account Identifiers}/authorisationcodes/{authorisationCode}*.
- **View** Authorisations Codes for a given account. *GET /accounts/{identifierType}/{identifier}/authorisationcodes/{authorisationCode}* or *GET /accounts/{Requestor Account Identifiers}/authorisationcodes/{authorisationCode}*.
- **View** all Authorisation Codes for a given account. *GET /accounts/{identifierType}/{identifier}/authorisationcodes* or *GET /accounts/{Requestor Account Identifiers}/authorisationcodes*.

When retrieving authorisation codes, the following query string parameters can be used to filter the number of records returned:

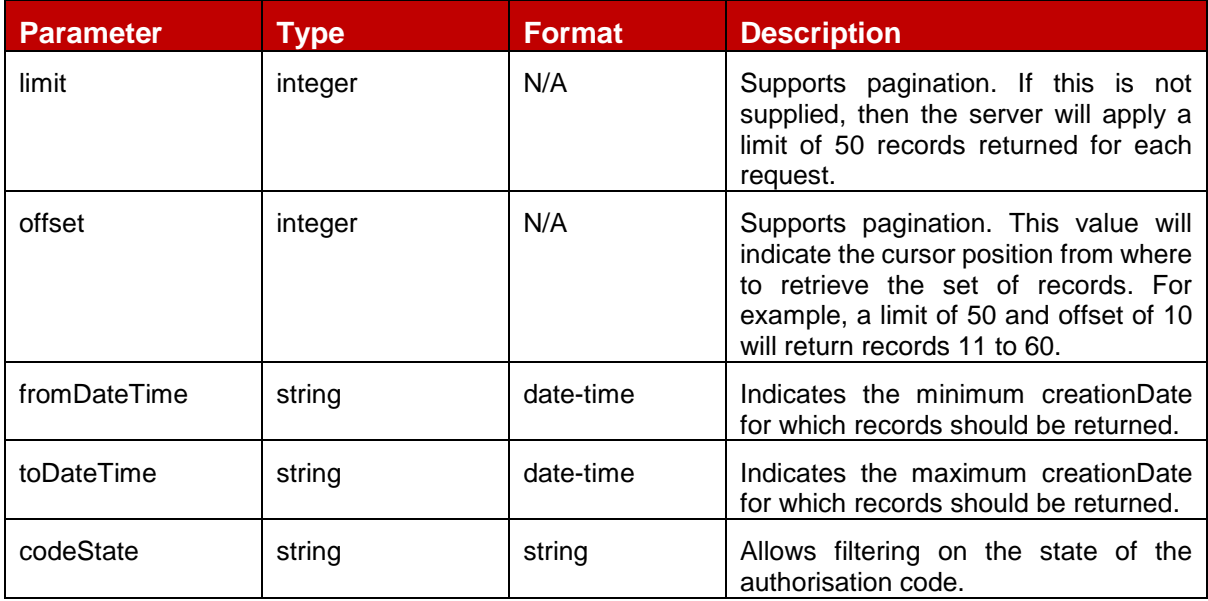

Note 1: For a harmonised behavior, API Providers should make sure that authorisation codes are returned in descending date created order.

Note 2: HTTP response headers are returned with each response indicating the total number of records available (X-Records-Available-Count) and total number of records returned (X-Records-Returned-Count).

#### <span id="page-18-0"></span>**2.6.1 Authorisation Code UML Class Diagram**

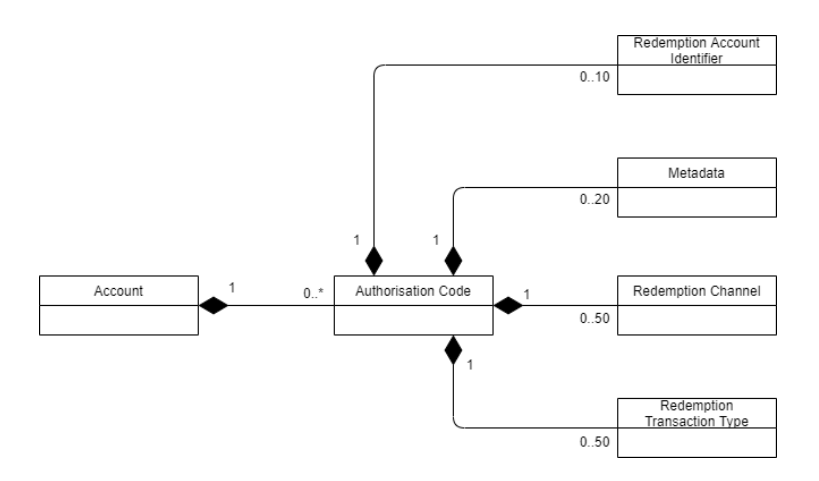

**Figure 2-5 Authorisation Code UML Class Diagram**

# <span id="page-18-1"></span>**2.6.2 Authorisation Code Object Definition**

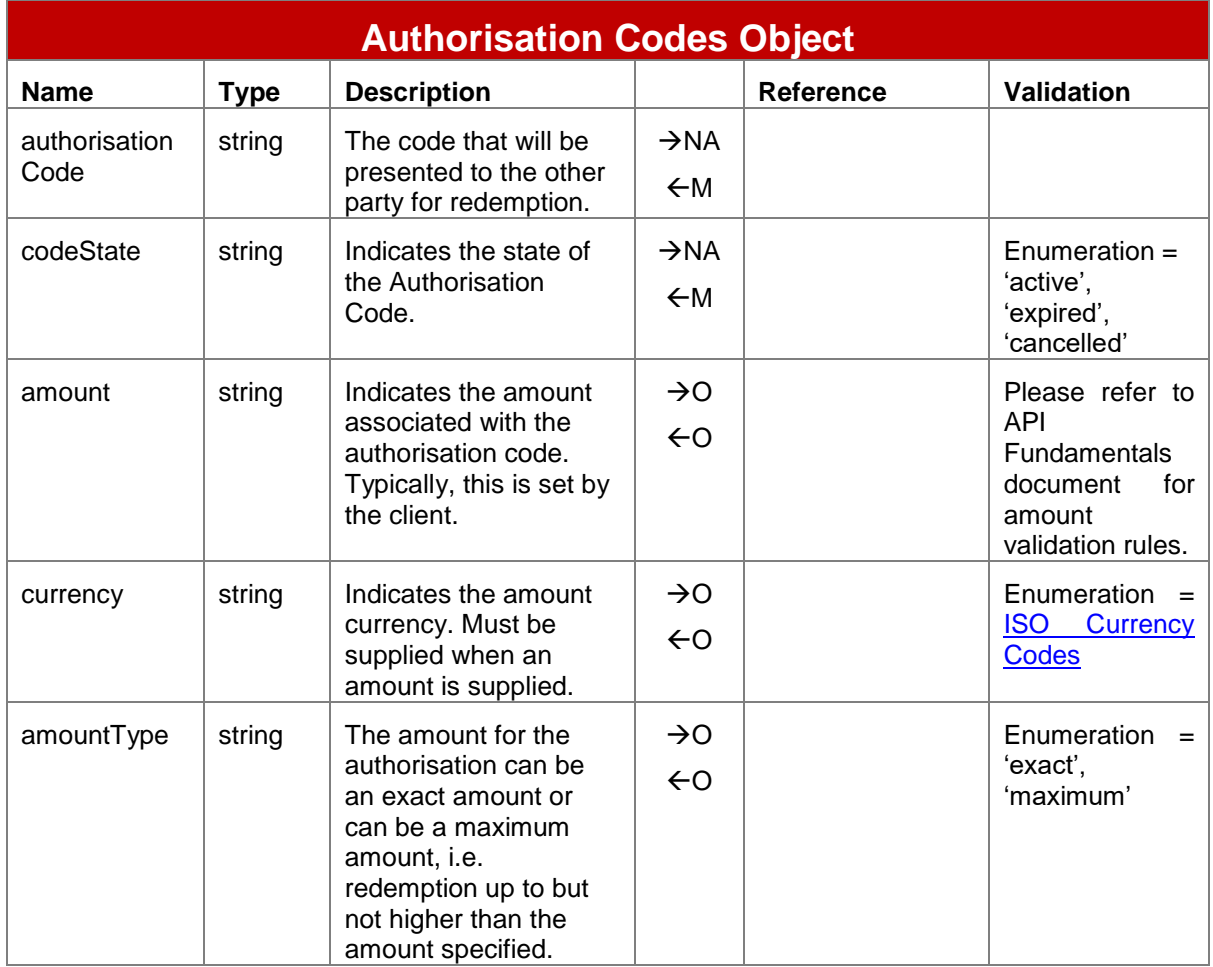

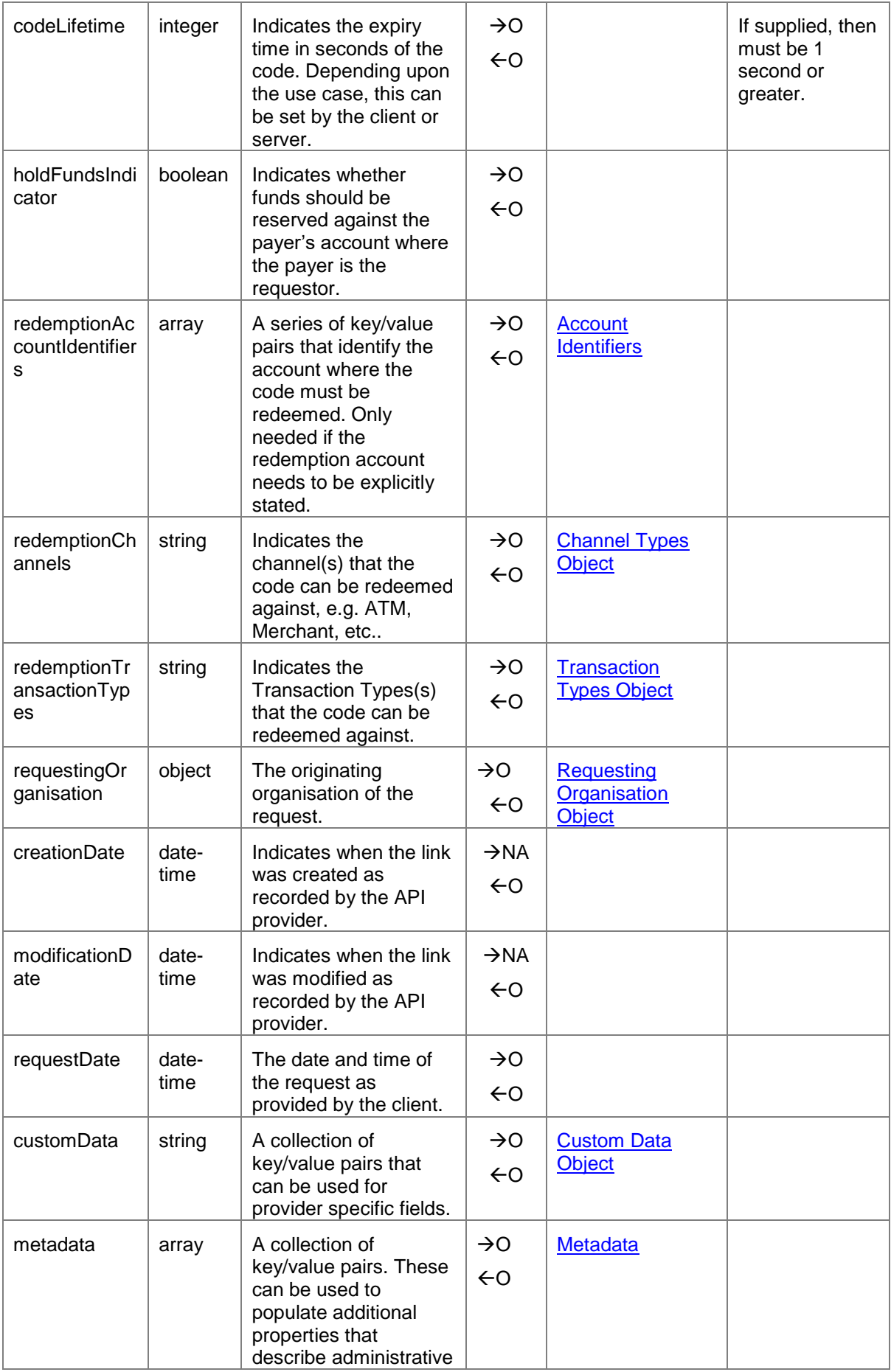

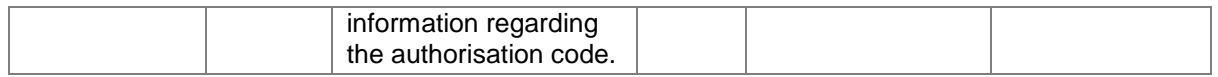

# <span id="page-20-0"></span>**3 Supporting Objects**

#### <span id="page-20-1"></span>**3.1 Account Identifier Object**

The Account Identifier object enables one or multiple identifiers to be provided to enable the recipient system to resolve the account/party.

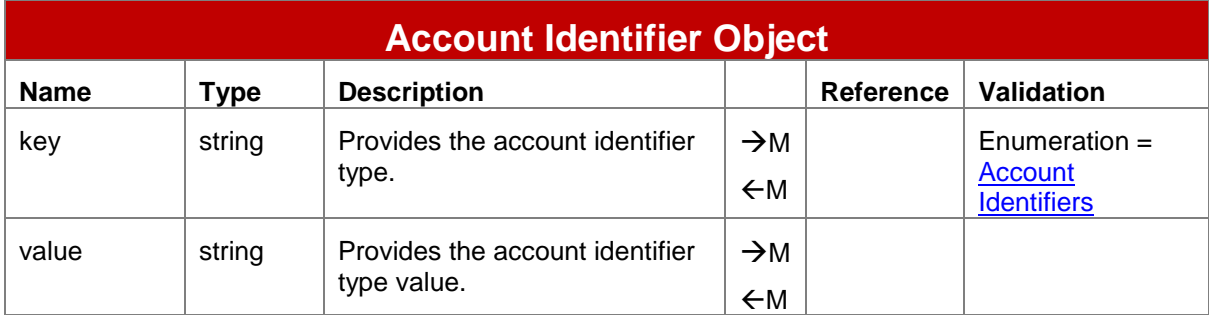

#### <span id="page-20-2"></span>**3.2 Metadata Object**

The metadata object allows fields to be specified to convey administrative information regarding the associated resource in the form of key/value pairs. Additional fields should only be used where no suitable defined field match can be found. The number of key/value pairs is limited to 20.

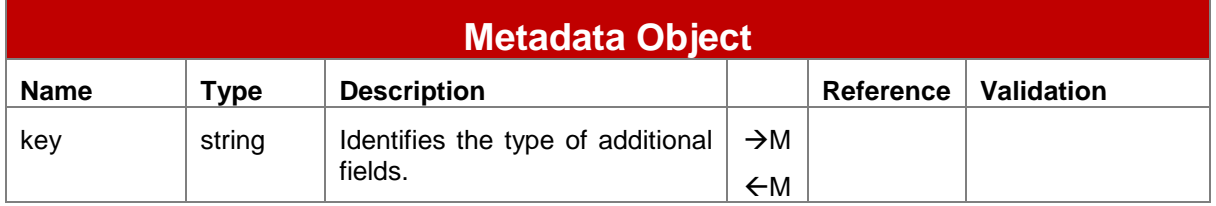

# <span id="page-20-3"></span>**3.3 Custom Data Object**

The custom data object allows additional fields to be specified for the associated resource in the form of key/value pairs. Additional fields should only be used where no suitable defined field match can be found. The number of key/value pairs is limited to 20.

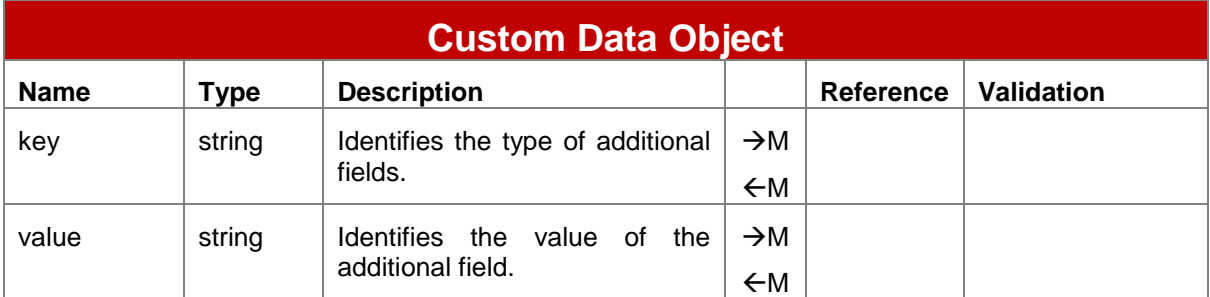

# <span id="page-21-0"></span>**3.4 Transaction Type Object**

This object enables multiple transaction types to be specified along with paired sub-types. This object is used where multiple transaction types need to be passed in an API.

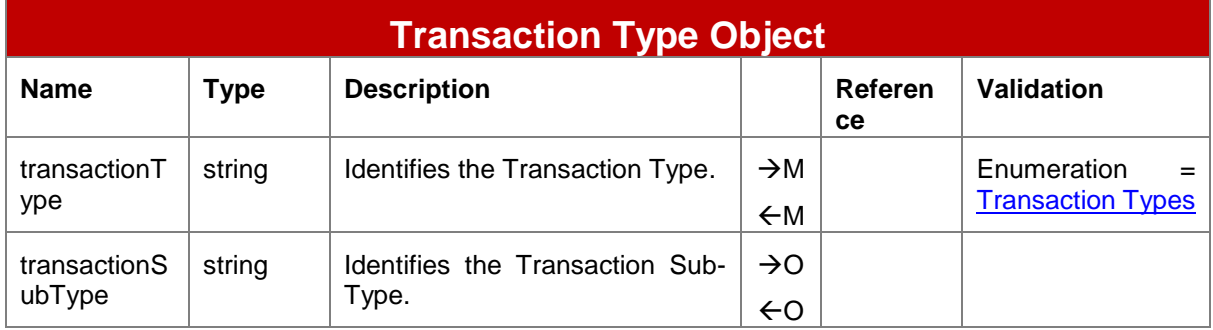

# <span id="page-21-1"></span>**3.5 Channel Type Object**

This object enables multiple channel types to be specified. This object is used where multiple channel types need to be passed in an API.

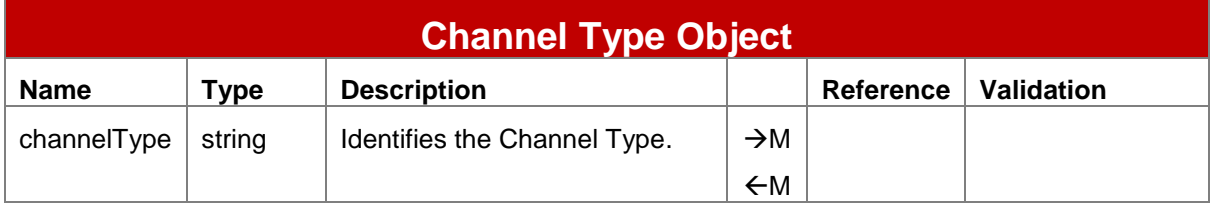

#### <span id="page-21-2"></span>**3.6 Fees Object**

An object that enables fees that are differentiated by type to be provided and/or returned.

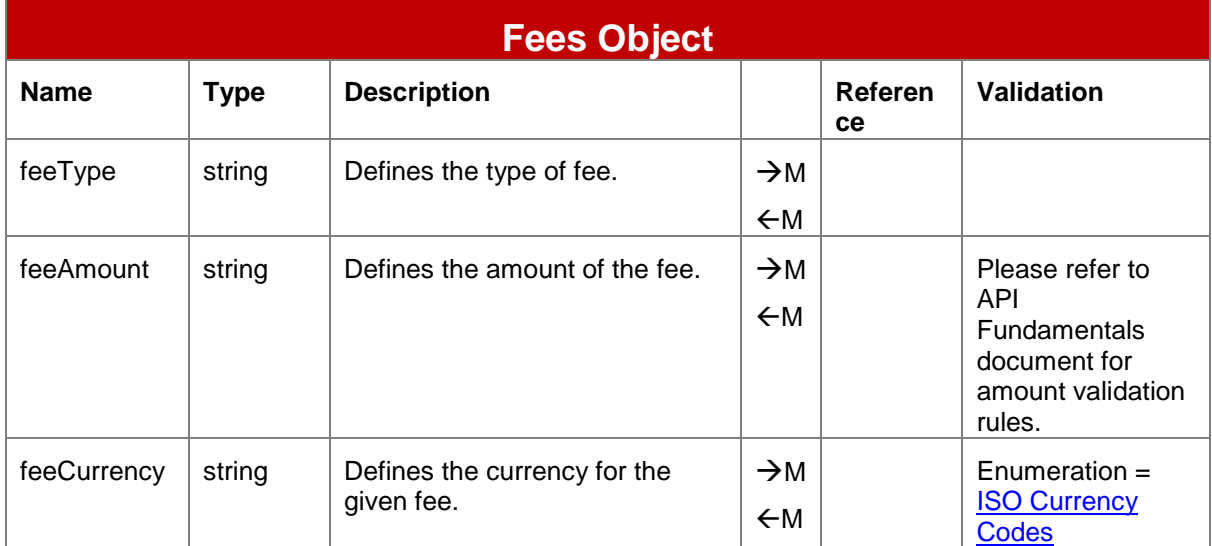

# <span id="page-22-0"></span>**3.7 Requesting Organisation Object**

An object that details the originating organisation of the request.

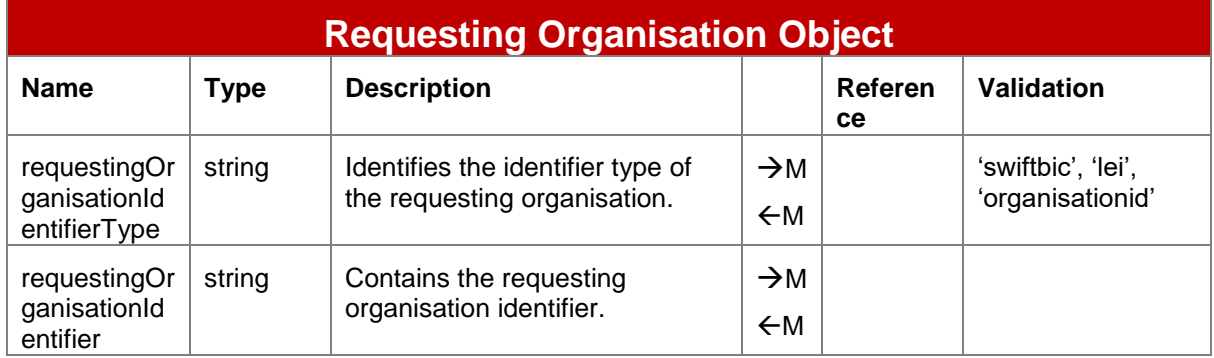

# <span id="page-23-0"></span>**4 Enumerations**

### <span id="page-23-1"></span>**4.1 ISO Currency Codes**

The three-character alphabetic code for currency as defined by ISO 4217 is to be used for all currency fields. The full list of codes is maintained by Swiss Interbank Clearing on behalf of the International Organisation for Standardisation. This list can be obtained via the following website - [http://www.currency-iso.org/en/home/tables/table-a1.html.](http://www.currency-iso.org/en/home/tables/table-a1.html)

### <span id="page-23-2"></span>**4.2 Transaction Types**

A transaction type is used to classify the nature of a transaction.

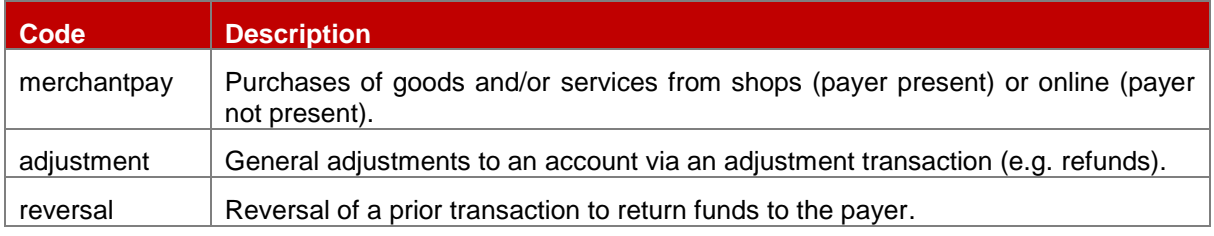

#### <span id="page-23-3"></span>**4.3 Account Identifiers**

The Account Identifier enumeration lists all possible means to identify a target account. Identifiers can be combined if necessary, to provide a unique identifier for the target account.

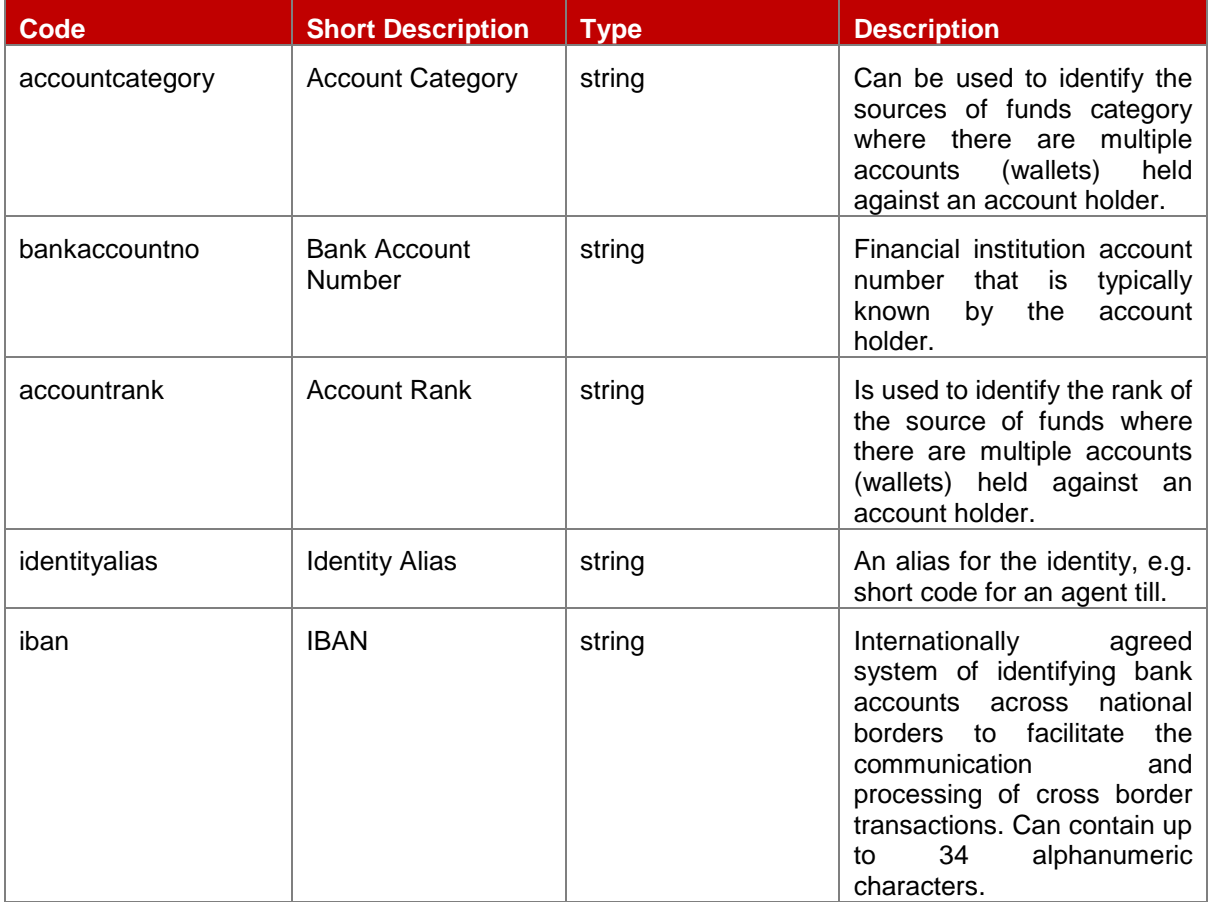

 $\overline{1}$ 

 $\mathbf{r}$ 

h

 $\overline{\phantom{a}}$ 

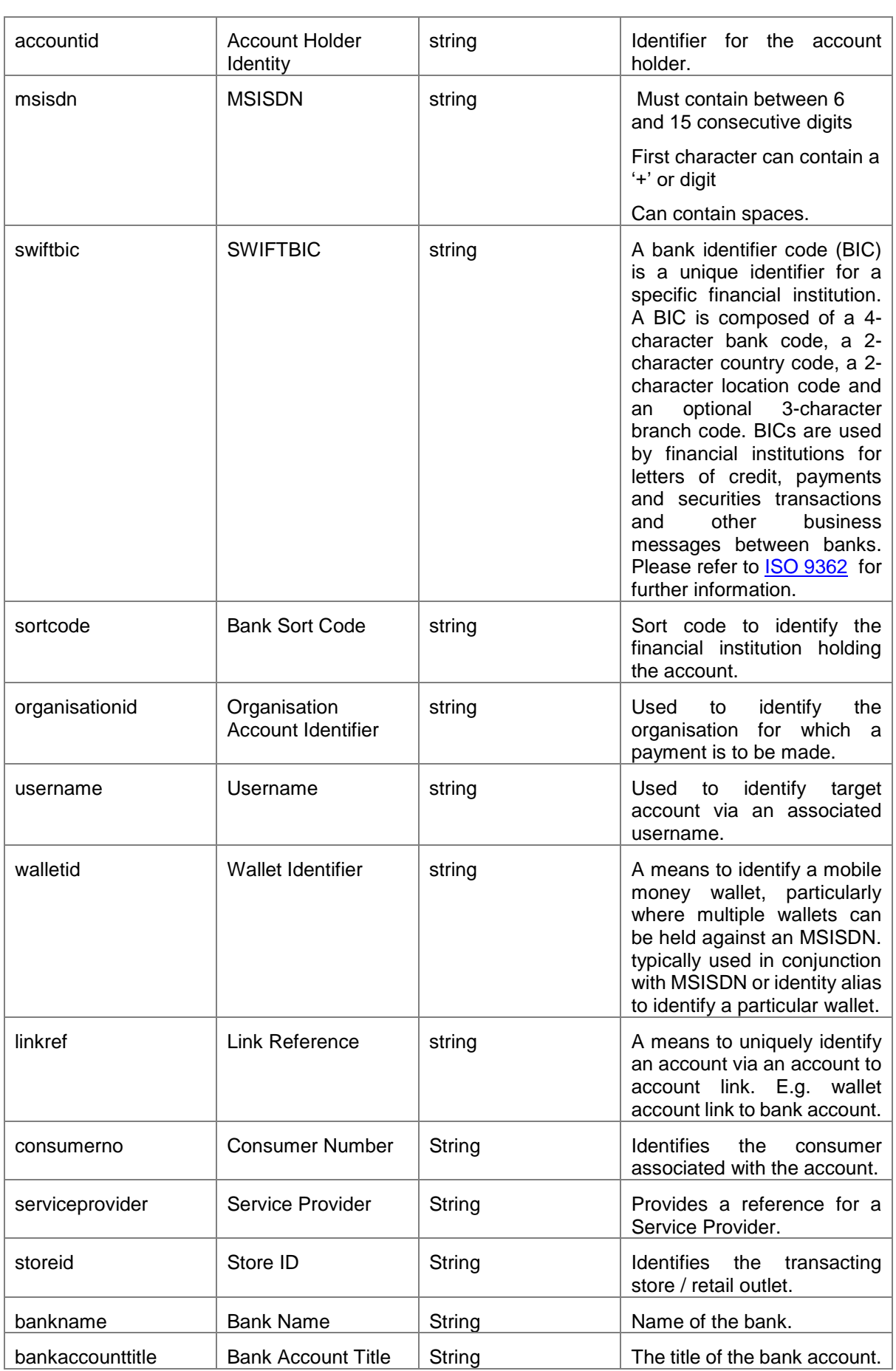

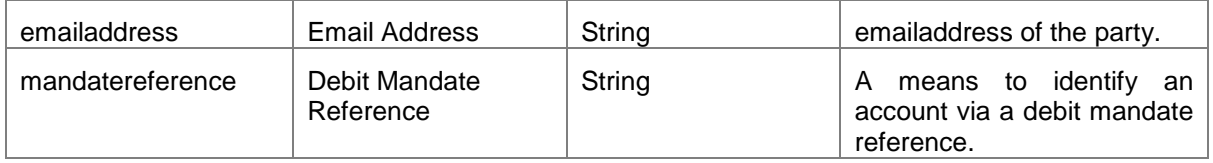

# <span id="page-26-0"></span>**5 API Sequence Diagrams**

The following sequence diagrams illustrate a selection of success and failure flows for merchant payments using the Mobile Money API. For further information on API behaviour and error handling, please refer to the Mobile Money API Fundamentals document.

### <span id="page-26-1"></span>**5.1 Payee-Initiated Merchant Payment**

In this example, an asynchronous payment flow is used with a final callback. The merchant initiates the request and will be credited when the payer approves the request.

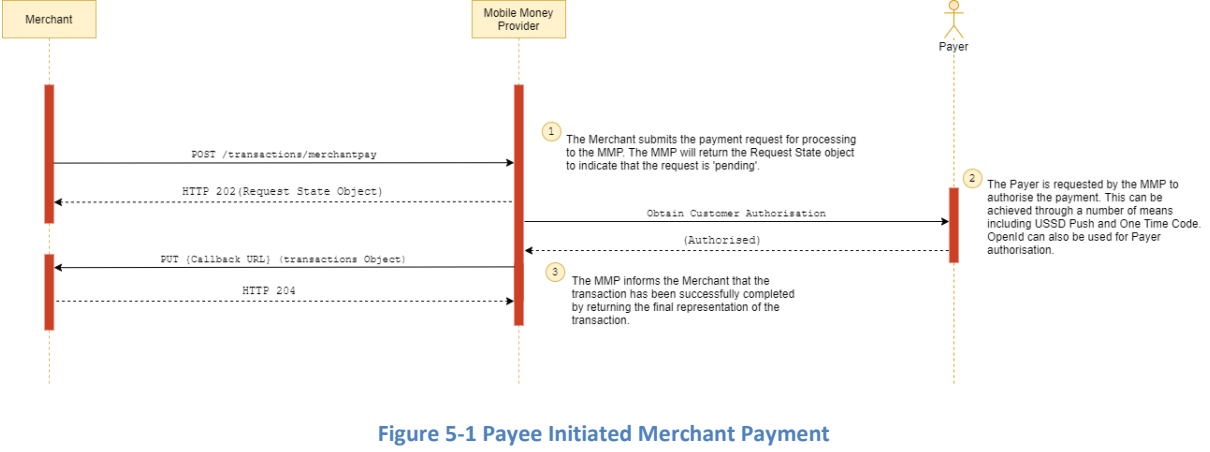

### <span id="page-26-2"></span>**5.2 Payee-Initiated Merchant Payment Failure**

In this example, an asynchronous payment flow is used with a final callback that contains the reason for failure.

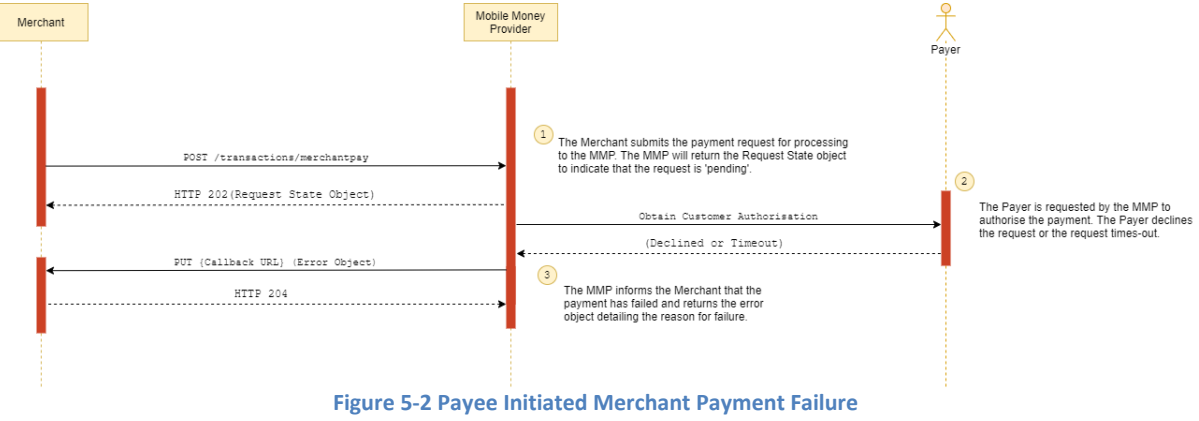

# <span id="page-26-3"></span>**5.3 Payee-Initiated Merchant Payment using the Polling Method**

In this example, an asynchronous payment flow is used with the polling method. The client polls against the request state object to determine the outcome of the payment request.

#### GSMA Mobile Money API Specification 1.2.0 – Merchant Payments Non-confidential

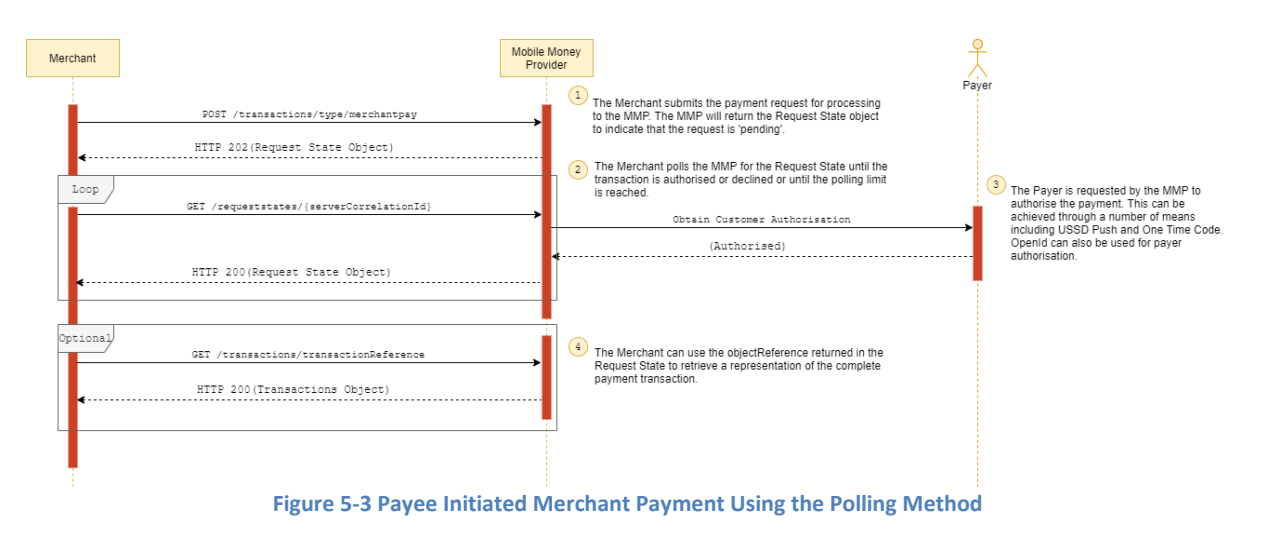

# <span id="page-27-0"></span>**5.4 Payer-Initiated Merchant Payment**

In this example, an asynchronous payment flow is used with a final callback. The payer initiates the request and will be debited upon successful completion of the request.

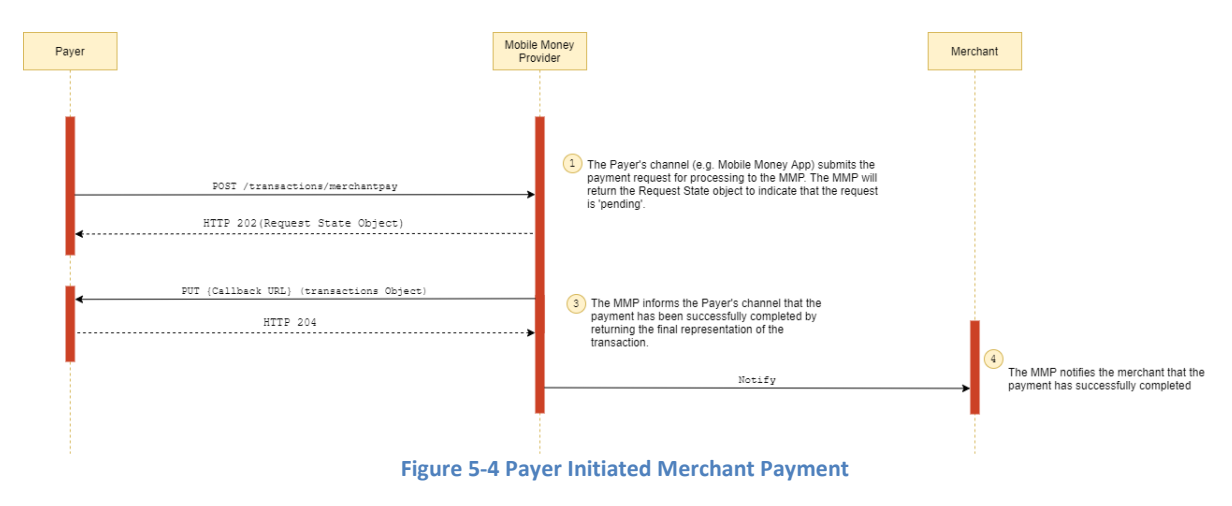

#### <span id="page-27-1"></span>**5.5 Payer-Initiated Merchant Payment Failure**

In this example, an asynchronous payment flow is used with a final callback that contains the reason for failure.

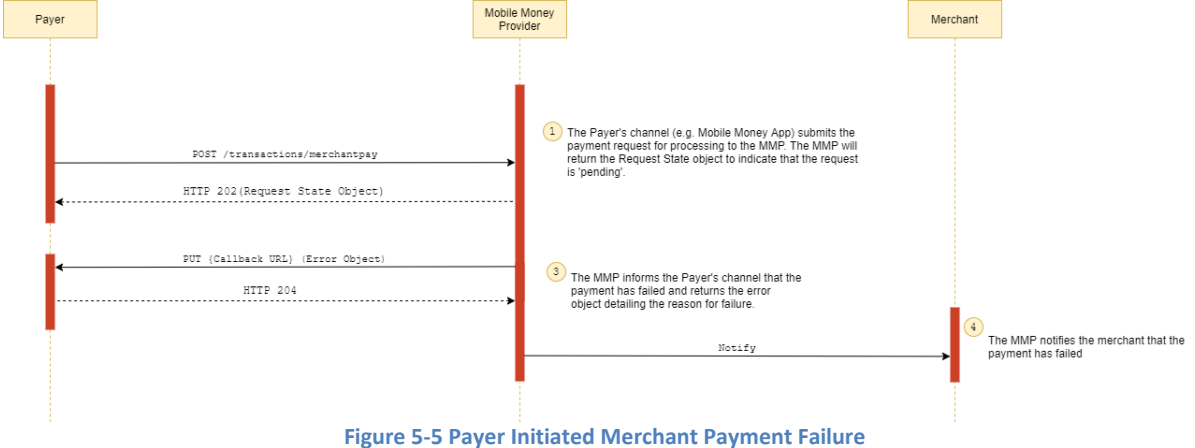

#### <span id="page-28-0"></span>**5.6 Payee-Initiated Merchant Payment using a Pre-authorised Payment Code**

In this example the /authorisationcodes API is used to obtain a pre-authorised payment code. This in turn is presented by the payer to the merchant who initiates the payment request. Both flows in the diagram result in a callback. This flow is primarily used for payment on delivery use cases.

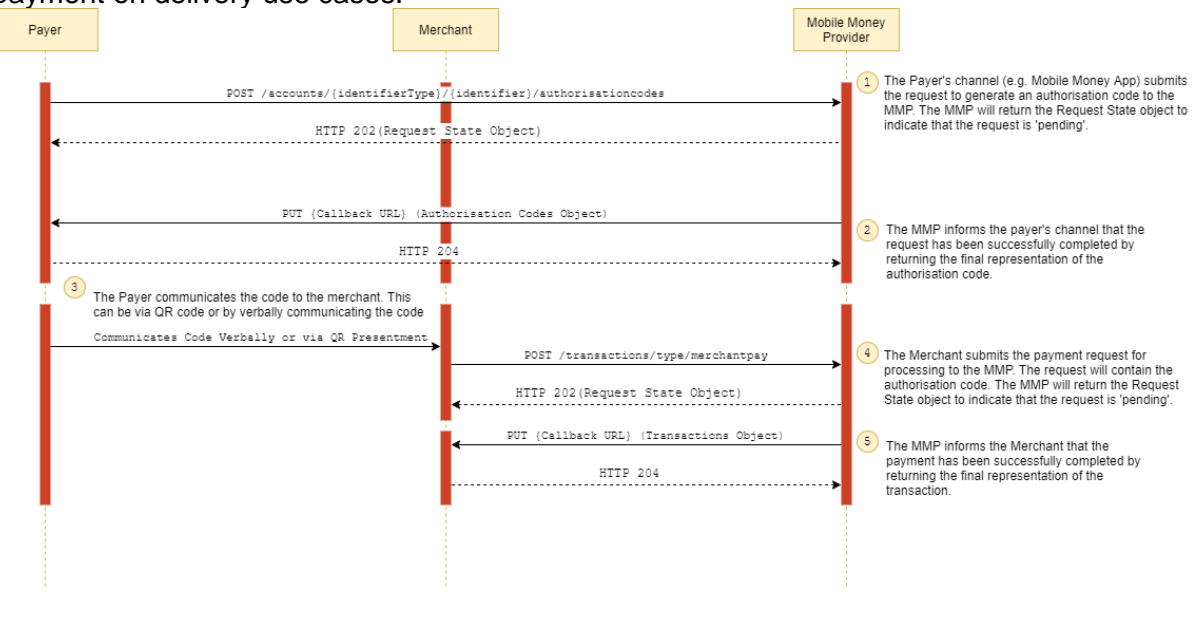

**Figure 5-6 Payee Initiated Merchant Payment using a Pre-authorised Payment Code**

#### <span id="page-28-1"></span>**5.7 Merchant Payment Refund**

Merchants can issue a refund to payers. In this diagram, the refund is not linked to the original transaction and hence the /transactions API is used. Where a refund needs to be linked to the original transaction, the /reversals API must be used to perform the refund.

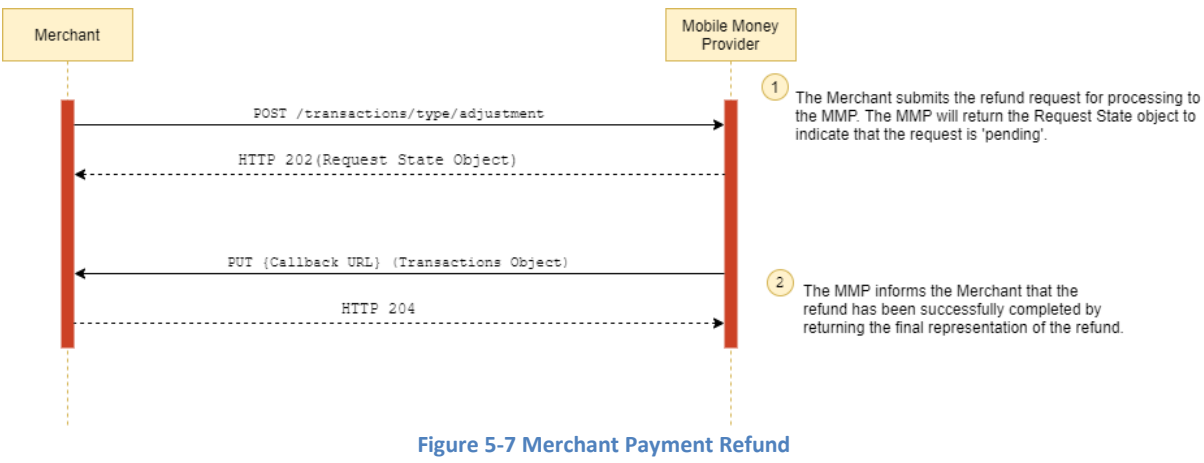

#### <span id="page-29-0"></span>**5.8 Merchant Payment Reversal**

In some failure scenarios, a merchant may need to reverse a transaction. This diagram illustrates a reversal with the final result communicated via the callback.

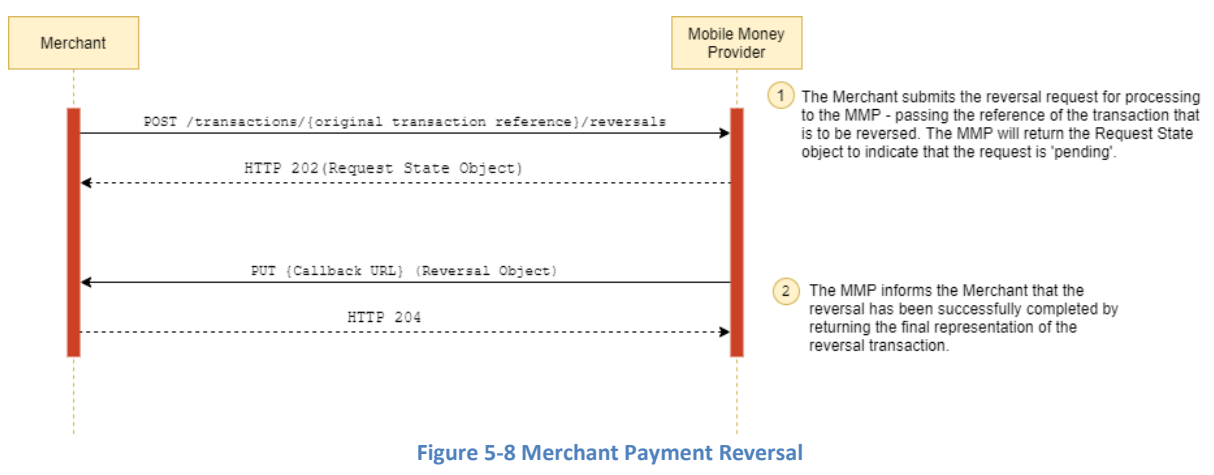

### <span id="page-29-1"></span>**5.9 Obtain a Merchant Balance**

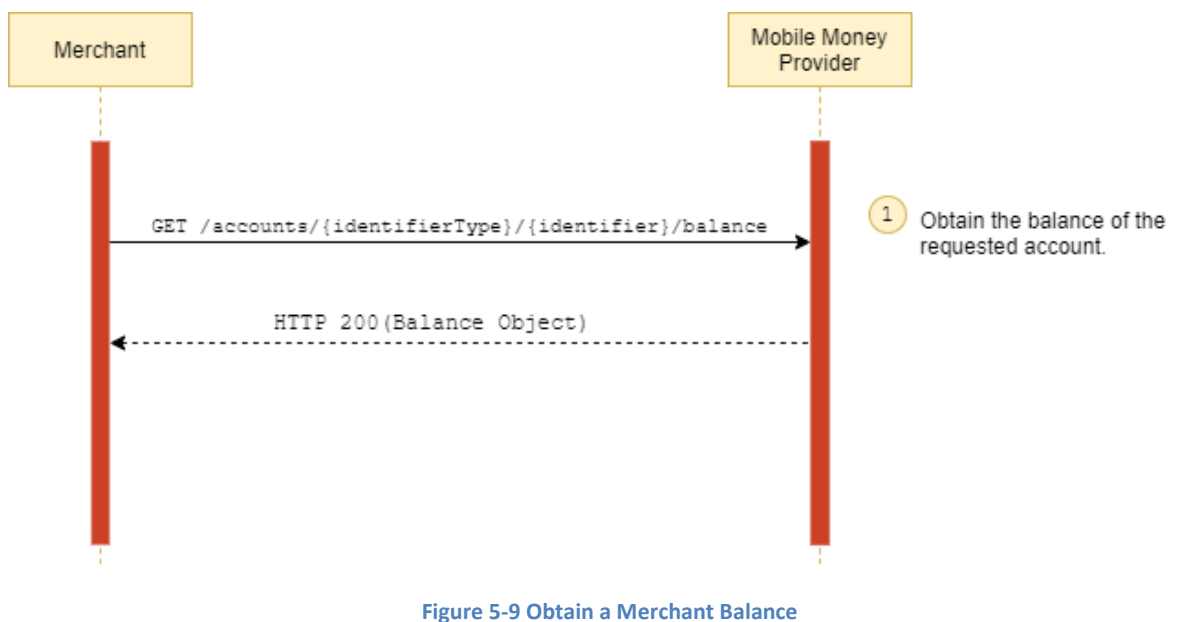

#### <span id="page-29-2"></span>**5.10 Retrieve Payments for a Merchant**

This diagram illustrates use of a cursor mechanism to retrieve all payments for a merchant via multiple requests.

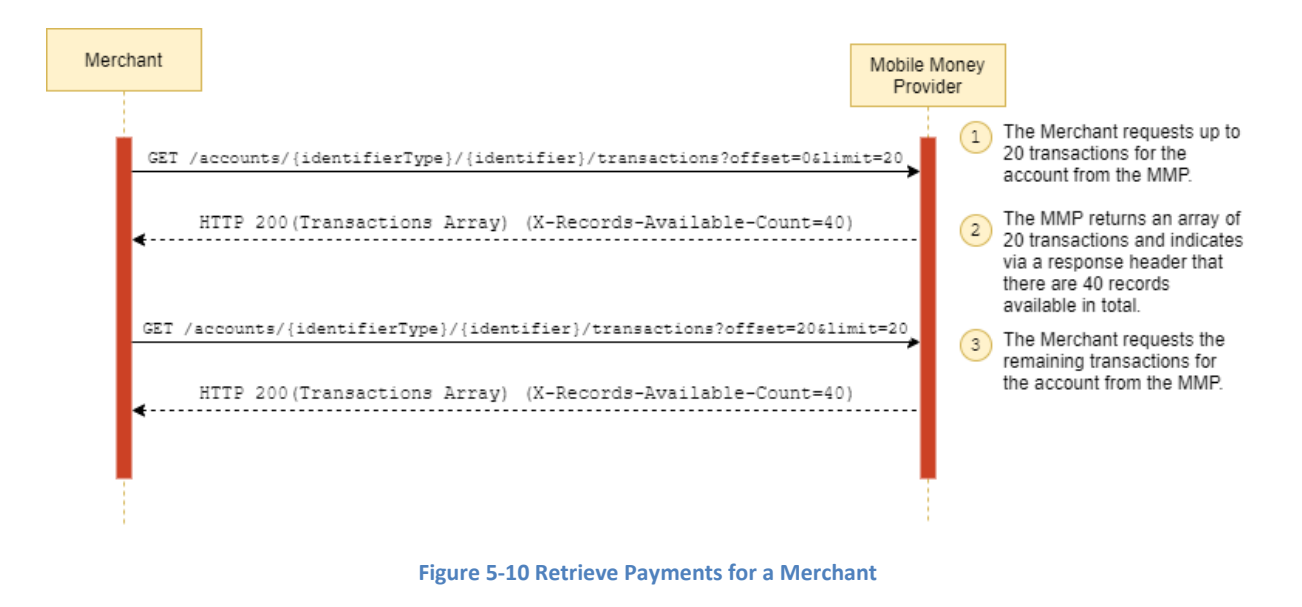

# <span id="page-30-0"></span>**5.11 Check for Service Availability**

The Heartbeat API is used for monitoring purposes and establishes whether the mobile money provider is in a state that enables a client to submit a request for processing.

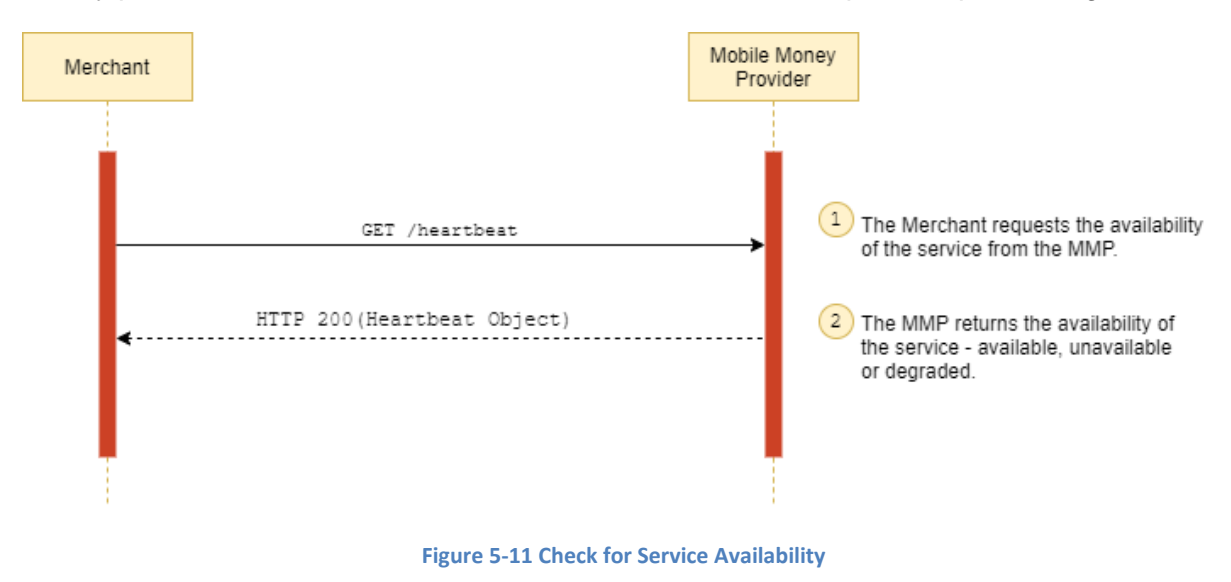

#### <span id="page-30-1"></span>**5.12 Retrieve a Missing API Response**

This API can be used by the merchant to retrieve a link to the final representation of the resource for which it attempted to create. Use this API when a callback is not received from the mobile money provider.

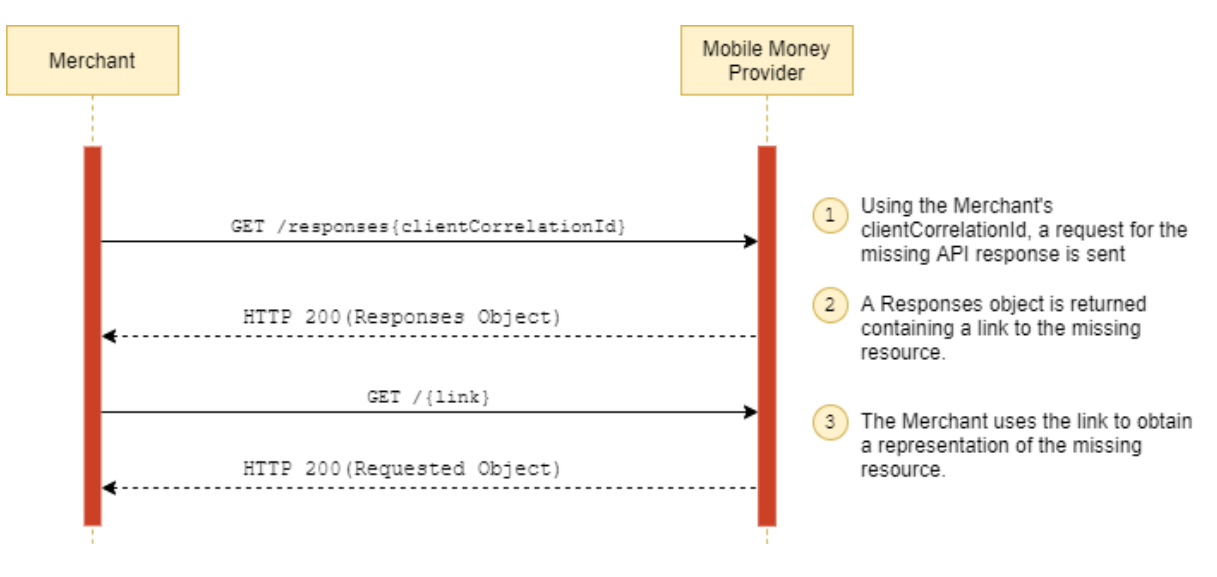

**Figure 5-12 Retrieve a Missing API Response**

This document is produced by the GSMA with input from the GSMA Mobile Money API Working Group. It is our intention to provide a quality product for your use. If you find any errors or omissions, please contact us with your comments. You may notify us at [support.mmapi@gsma.com.](mailto:support.mmapi@gsma.com)